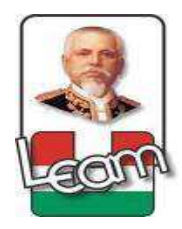

# UNIVERSIDAD LAICA "ELOY ALFARO" DE MANABÍ EXTENSIÓN CHONE

# CARRERA DE CIENCIAS DE LA EDUCACIÓN MENCIÓN COMPUTACIÓN, COMERCIO Y ADMINISTRACIÓN

# TRABAJO DE TITULACIÓN, MODALIDAD PROYECTO DE **INVESTIGACIÓN**

TEMA: "LAS TICS EN EL PROCESO DE ENSEÑANZA – APRENDIZAJE"

TÍTULO:

MÉTODO DE ENSEÑANZA BASADO EN OPEN OFFICE PARA MEJORAR EL PROCESO DE ENSEÑANZA - APRENDIZAJE DE LA ASIGNATURA "PROYECTOS EDUCATIVOS"

> AUTORAS: DOMINGUEZ CEDEÑO GEMA LEONELA MERO BASURTO KAREN LISSETH

TUTOR: DR. JOEL PINARGOTE JIMENEZ, PHD.

CHONE - MANABÍ - ECUADOR

2017

## **CERTIFICACIÓN**

Dr. Joel Pinargote Jiménez, Docente de la Universidad Laica Eloy Alfaro de Manabí Extensión Chone, en calidad de tutor de Trabajo de Titulación.

## **CERTIFICO:**

Que el presente Trabajo titulado: "MÉTODO DE ENSEÑANZA BASADO EN **OPEN OFFICE PARA MEJORAR EL PROCESO DE ENSEÑANZA ± APRENDIZAJE DE LA ASIGNATURA "PROYECTOS EDUCATIVOS"**, ha sido exhaustivamente revisado en varias sesiones de trabajo, se encuentra listo para su presentación y apto para su defensa.

Las opiniones y conceptos vertidos en este Trabajo de Titulación son fruto del trabajo, perseverancia y originalidad de sus autoras: **DOMINGUEZ CEDEÑO GEMA LEONELA y MERO BASURTO KAREN LISSETH,** siendo de su exclusiva responsabilidad.

Es todo cuanto puedo certificar en honor a la verdad y los fines consiguientes.

Chone, febrero de 2017

«««««««««««««««

Dr. Joel Pinargote Jiménez, Phd. **TUTOR** 

# **DECLARACIÓN DE AUTORÍA Y CESIÓN DE DERECHOS**

Nosotras, DOMINGUEZ CEDEÑO GEMA LEONELA y MERO BASURTO KAREN LISSETH, declaramos ser autoras del presente trabajo de titulación: "MÉTODO DE ENSEÑANZA BASADO EN OPEN OFFICE PARA MEJORAR EL PROCESO DE ENSEÑANZA – APRENDIZAJE DE LA ASIGNATURA "PROYECTOS EDUCATIVOS´**,** siendo el **Dr. Joel Pinargote Jimenez** tutor del presente trabajo; y eximo expresamente a la Universidad Laica "Eloy Alfaro" de Manabí y a sus representante legales de posibles reclamos o acciones legales. Además certifico que las ideas, opiniones, investigaciones, resultados, conclusiones y recomendaciones vertidos en el presente trabajo, son de mi exclusiva responsabilidad.

Adicionalmente cedo los derechos de este trabajo a la universidad Laica "Eloy Alfaro" de Manabí, para que forme parte de su patrimonio de propiedad intelectual de investigaciones, trabajos científicos o técnicos y trabajos de titulación, ya que ha sido realizado con apoyo financiero, académico o institucional de la universidad:

Chone, febrero del 2017

 «««««««««««««« ««««««««««««««« **DOMINGUEZ CEDEÑO GEMA LEONELA MERO BASURTO KAREN LISSETH** 

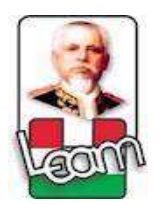

# UNIVERSIDAD LAICA "ELOY ALFARO" DE MANABÍ **EXTENSIÓN CHONE**

# CIENCIAS DE LA EDUCACIÓN MENCIÓN COMPUTACIÓN, COMERCIO Y ADMINISTRACIÓN

Los miembros del Tribunal Examinador aprueban el informe de investigación sobre el tema: "MÉTODO DE ENSEÑANZA BASADO EN OPEN OFFICE PARA MEJORAR EL PROCESO DE ENSEÑANZA - APRENDIZAJE DE LA ASIGNATURA "PROYECTOS EDUCATIVOS", presentado por las egresadas: DOMINGUEZ CEDEÑO GEMA LEONELA y MERO BASURTO KAREN LISSETH, de la Escuela de Ciencias de la Educación.

Ing. Odilón Schnabel Delgado, Mg. **DECANO** 

Dr. Joel Pinargote Jiménez, Phd. **TUTOR** 

**MIEMBRO DEL TRIBUNAL**  **MIEMBRO DEL TRIBUNAL** 

**SECRETARIA** 

# **DEDICATORIA**

Quiero dedicar este trabajo de titulación a mi familia, por ser los que estuvieron siempre a mi lado para lograr conseguir esta gran meta.

**Gema.** 

# **DEDICATORIA**

Quiero dedicar este trabajo a Dios, mi familia y a todos los que me apoyaron para desarrollarme como persona y ahora como profesional.

**Karen.** 

# **AGRADECIMIENTO**

Es necesario hacer llegar nuestro agradecimiento a Dios por darnos la vida y el aliento necesario para seguir adelante, a nuestras familias por el tiempo que les hemos quitado en este periplo académico, y a nuestros amigos y amigas con los que hemos compartido muchos momentos que sin duda alguna contribuyeron para conseguir este gran logro.

**Las autoras.** 

## **SÍNTESIS**

El presente trabajo de titulación nace de la necesidad encontrada en la impartición de la asignatura de Proyectos Educativos en el décimo año de educación general básica de la Unidad Educativa 24 de Mayo del cantón Tosagua, donde se propuso la aplicación de las tecnologías de la información y comunicación por medio del uso de la herramienta OpenOffice que incluye la utilización de los programas Writer, Calc e Impress para la construcción y presentación de los componentes de un proyecto educativo, para esto se realizó una encuesta donde los estudiantes manifestaron algunos aspectos importantes que conllevó a determinar algunos inconvenientes con las herramientas propietarias que utilizaban, esta información fue triangulada con una entrevista realizada al docente encargado de impartir la asignatura confirmando los aspectos descubiertos en la encuesta, por tal motivo se planteó una propuesta basada en la herramienta OpenOffice para la enseñanza de la asignatura de proyectos educativos, la misma que fue implementada orientando a la institución hacia el uso de software libre para el desarrollo del proceso educativo.

#### **Palabras clave:**

Open Office, aprendizaje de software, aprendizaje de proyectos, uso de TIC, software de aplicación.

#### **ABSTRACT**

This work arises from the need found in the teaching of Educational Projects in the tenth year of general basic education of the 24 de Mayo Educational Unit of the Tosagua canton, where it was proposed to apply information and communication technologies through Of the use of the OpenOffice tool that includes the use of the Writer, Calc and Impress programs for the construction and presentation of the components of an educational project, for this a survey was carried out where the students expressed some important aspects that led to determine some disadvantages With the proprietary tools that they used, this information was triangulated with an interview made to the teacher in charge of imparting the subject confirming the aspects discovered in the survey, for that reason was proposed a proposal based on the OpenOffice tool for teaching the subject of projects Educational, the same that was implemented orienting the institution towards the use of free software for the development of the educational process

## **Keywords**

Open Office, software learning, project learning, ICT use, application software.

# ÍNDICE DE CONTENIDOS

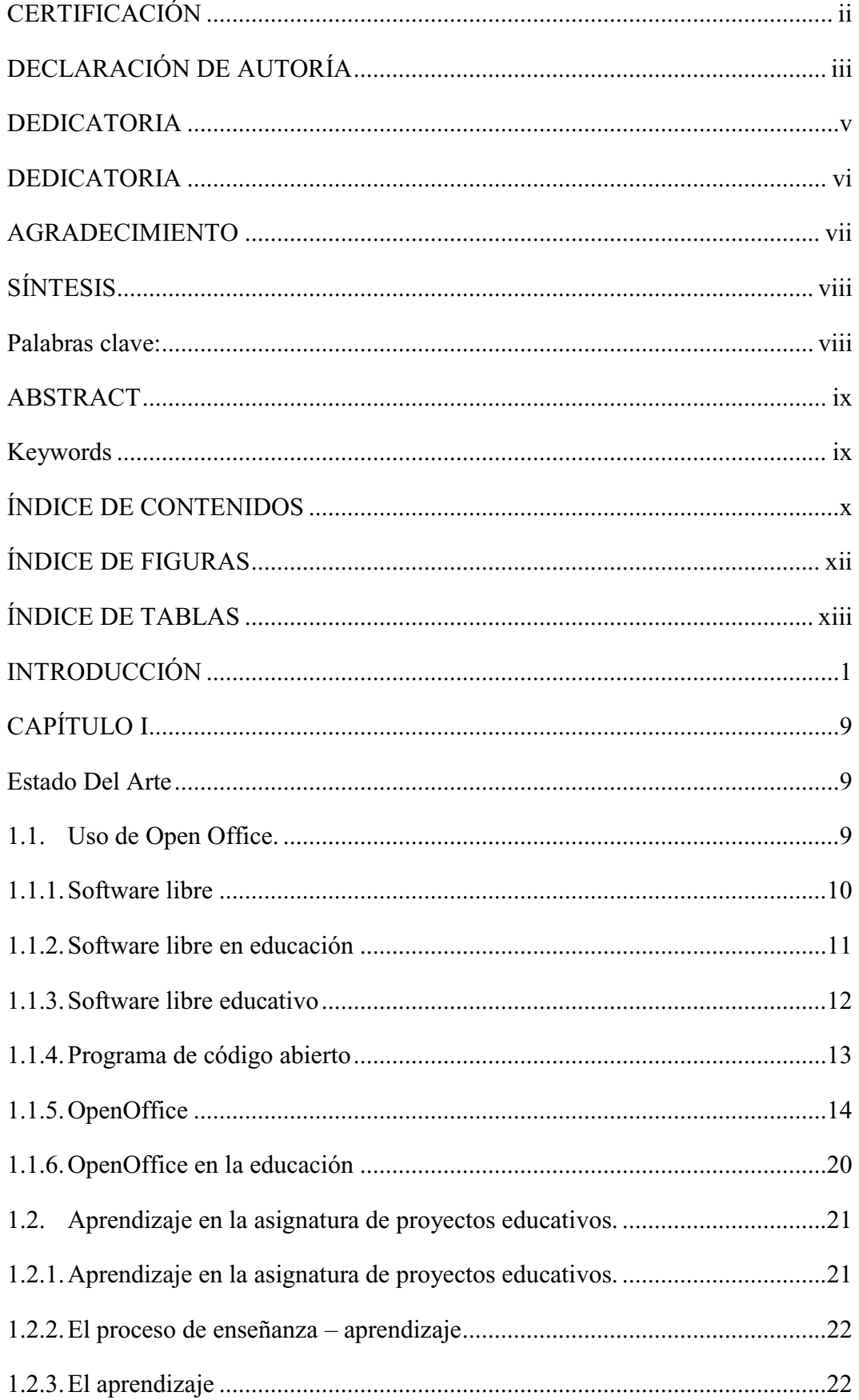

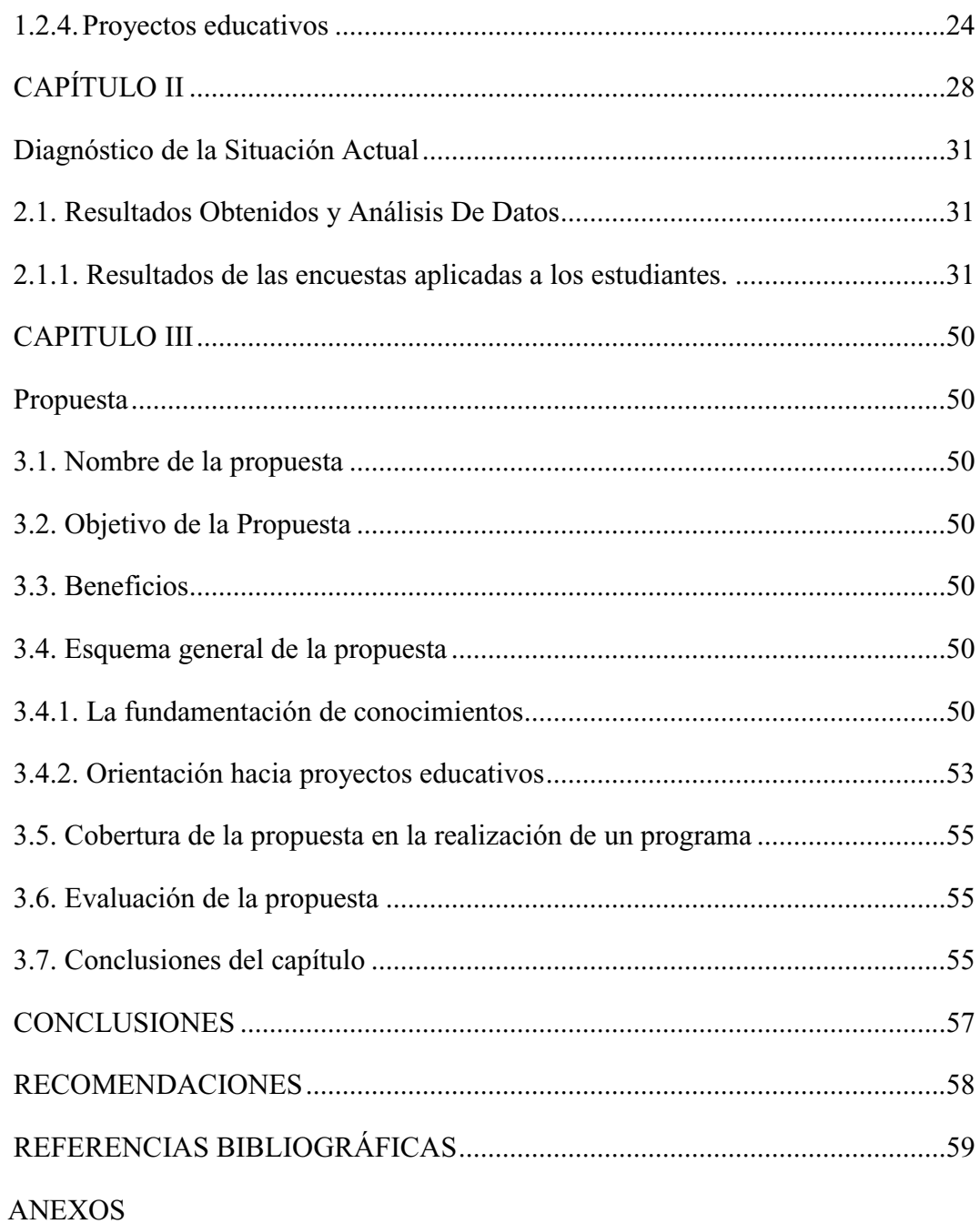

# ÍNDICE DE FIGURAS

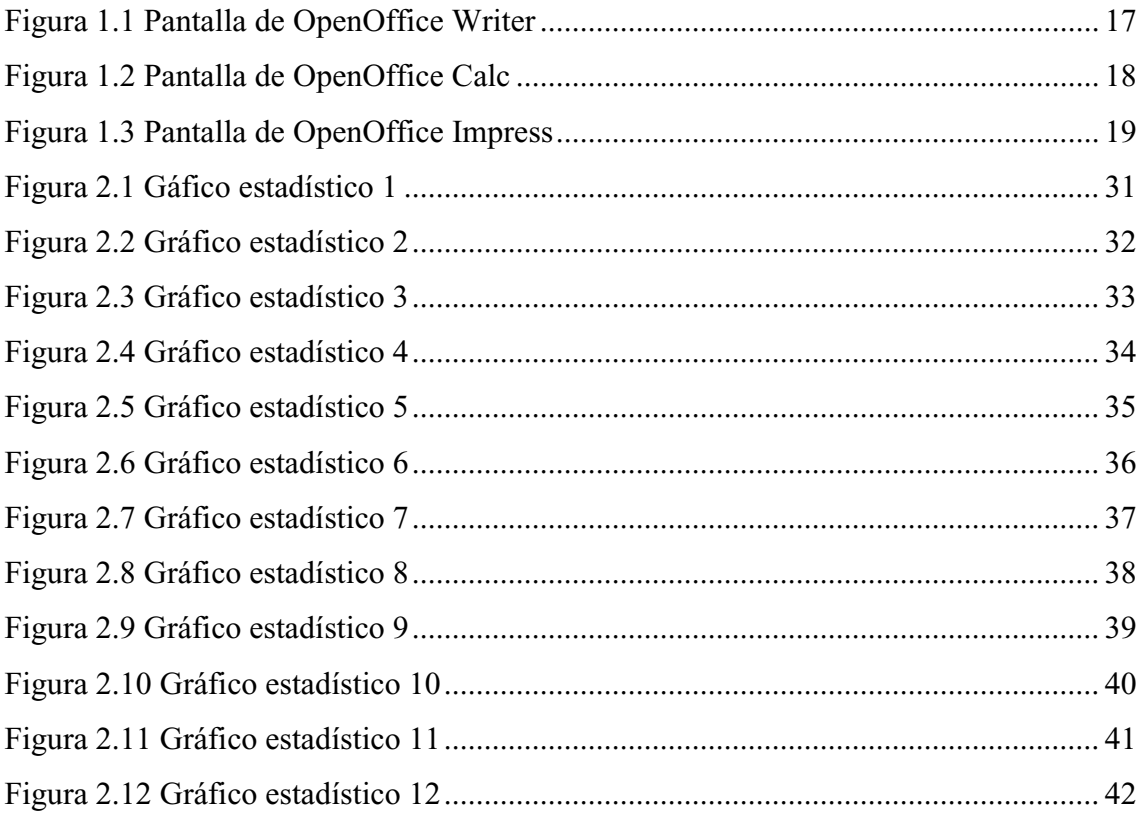

# ÍNDICE DE TABLAS

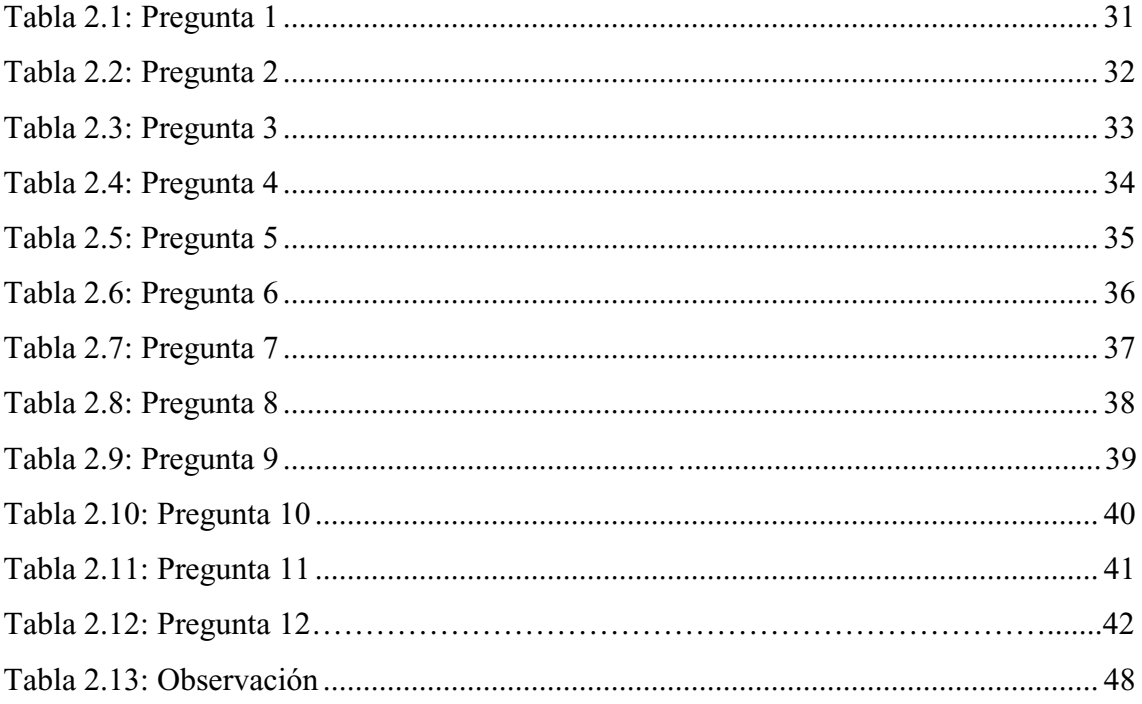

## **INTRODUCCIÓN**

En los últimos años el uso de software libre en entidades públicas y privadas se ha expandido a nivel mundial, actualmente es muy común encontrarse con por lo menos un programa "libre" en una computadora, incluso las personas los usan muchas veces sin saber que están utilizando software libre.

De manera muy concreta por software libre se entiende el acceso ilimitado e irrestricto a la creación intelectual en el campo de las programas destinados a las tecnologías de la información y la comunicación (TIC), donde quiera que aquella se lleve a cabo y cualesquiera sean los propósitos para los que fue pensada, (Valverde, 2005).

Existen muchos esfuerzos por introducir el software libre en todos los campos, entre ellos el educativo, donde ya se han realizado varios estudios, uno de ellos fue el realizado por (Araiza, Araiza, & Nájera, 2014) desarrollado en la Universidad Autónoma de Chihuahua, donde se realizó un estudio con 300 estudiantes de la facultad de posgrado de Contaduría y Administración, donde parte de los resultados obtenidos es que la mayoría de los alumnos saben de la existencia del software libre, pero parte del mismo no lo saben usar. Es decir casi un 90% de los alumnos usan un sistema operativo de origen propietario. En contradicción con lo anterior, el navegador de Internet más usado por los alumnos en un 60% es de origen abierto. Así mismo, más del 80% de alumnado la paquetería de automatización de oficina o herramientas de productividad que usan es la del fabricante de Microsoft Office, una mínima parte del alumnado usa las herramientas de oficina de origen abierto, es decir el OpenOffice.

Para (Valverde, 2005) en el mundo de la computación, de la informática y, en general, de las TIC, para algunos resulta impensable la opción de utilizar, modificar, distribuir, entre otras posibles acciones, programas informáticos, considerando las restricciones que sus creadores imponen; se asume, como una ley incuestionable, que los poseedores de licencias son los únicos autorizados a modificar sus creaciones y que cualquier trasgresión puede ser castigada. Las leyes de propiedad intelectual son un buen ejemplo de los amparos a los que se acuden en el caso de violaciones a los programas adquiridos en el mercado.

En países como el Ecuador existen esfuerzos importantes para que por lo menos las entidades públicas utilicen el software libre, es así que según (Secretaría Nacional de la Administración pública del Ecuador, 2016) "mediante Decreto Ejecutivo No. 1014 emitido el 10 de Abril de 2008, se dispone el uso de Software Libre en los sistemas y equipamientos informáticos de la Administración Pública de Ecuador. Es interés del Gobierno ecuatoriano alcanzar soberanía y autonomía tecnológica, así como un ahorro de recursos públicos".

Según la (Secretaría Nacional de la Administración pública del Ecuador, 2016) la Subsecretaría de Gobierno Electrónico es responsable de elaborar y ejecutar planes, políticas y reglamentos para el uso de Software Libre en el Gobierno Central. Como órgano regulador desarrolla la "Estrategia para la implantación de Software Libre para la Administración Pública Central de Ecuador".

La Estrategia define políticas, objetivos y planes de acción en base a cuatro ejes estratégicos:

- 1. Promulgación de estándares y normatividad,
- 2. Formación de masa crítica,
- 3. Planificación, seguimiento y control y
- 4. Difusión del Software Libre

Según este organismo gubernamental se definen como políticas: la utilización de estándares abiertos, la minimización de compra de licencias propietarias, la contratación de servicios en proyectos informáticos, la reutilización del software y el uso preferencial de programas navegadores como medios de acceso.

Previo a la promulgación del Decreto de Software Libre en Abril del 2008, la mayoría de instituciones de la Administración Central utilizaban software privativo en sus sistemas informáticos. Actualmente, todas estas entidades tienen planificado o se encuentran ejecutando procesos de migración y prácticamente todos los nuevos proyectos informáticos consideran la adopción de herramientas de Software Libre.

Sistemas transversales del Estado ecuatoriano se han desarrollado totalmente con Software Libre: el Sistema Nacional de Compras Públicas, el Sistema Nacional de Recursos Humanos y el Sistema de Gestión Documental. Estos sistemas son un

referente de soberanía y autonomía tecnológica, así como de ahorro de recursos públicos, áreas que son de interés del Gobierno.

Todo esto evidencia un compromiso serio por parte del gobierno ecuatoriano para introducir el software libre en el uso cotidiano para diversas actividades.

Según (Adell & Bernabé, 2007) hay más razones además de las prácticas o técnicas para escoger software libre frente a privativo. La mayor parte de las personas cree que el software vive en el interior de los ordenadores y que su relación con él empieza cuando encienden su ordenador y termina cuando lo apagan. Es una idea tranquilizadora: nos da una falsa sensación de control, de estar al mando. Basta apagar el ordenador para que el software se duerma hasta que lo volvamos a necesitar. ¿Qué mal puede hacernos? Lo único que les parece importante es si funciona bien o no, si cumple su misión. (Adell & Bernabé, 2007) nos invitan a reflexionar un momento sobre la importancia del software en nuestra sociedad. Aunque no hayamos usado nunca un ordenador, nuestra vida entera depende del software: ¿cómo se calcula nuestro salario?, ¿cómo lo cobramos?, ¿dónde está nuestro dinero en el banco?, ¿qué pasa con los cajeros automáticos cuando no funciona la red informática que los une al banco?, ¿y la información sobre nuestra salud?, ¿cómo se gestiona la red eléctrica de nuestra ciudad?, ¿y la de gas o agua?, ¿qué pasa cuando en el supermercado un producto no tiene el código de barras?, ¿quién controla el encendido y los frenos ABS de nuestro coche?, ¿cómo calculan las autoridades los impuestos que debemos pagar?, ¿dónde están anotadas las calificaciones de nuestras asignaturas en la universidad?

Las TIC ejercen su papel protagónico en el desarrollo de proyectos, para esto se cuenta con herramientas propietarias y libres, destacando que las libres están exentas del pago de valores económicos, y como en la actualidad las instituciones del Estado ecuatoriano deben inclinarse por la adopción del software libre, es necesario hacer conocer estas herramientas a los estudiantes para que puedan aplicarlas a la postre en el campo laboral.

El OpenOffice es un paquete de software para el tratamiento de diversas actividades, entre ellas las administrativas, por lo tanto la enseñanza de este aplicativo es muy importante para que los futuros profesionales estén debidamente capacitados en estas herramientas.

Dentro de las herramientas de software libre se encuentra OpenOffice, que según (OpenOffice, 2016) es una suite de oficina de código abierto líder para el procesamiento de palabras, hojas de cálculo, presentaciones, gráficos, bases de datos y más. Se encuentra disponible en varios idiomas y funciona en todos los sistemas comunes. Almacena todos sus datos en un formato que es un estándar internacional y puede también leer y escribir archivos producidos por otros paquetes de oficina. Puede ser descargado y utilizado completamente sin cargo para cualquier propósito.

El software OpenOffice puede ser utilizado para muchas tareas, en este caso se plantea su utilidad en la enseñanza de la asignatura de Proyectos Educativos. Antes de entender lo que es un Proyecto Educativo, hay que partir de la base, es decir, lo que es un proyecto. Según (Tecnológico de Monterrey, 2016) el término proyecto se deriva de los términos latinos PROICERE y PROIECTARE que significan arrojar algo hacia delante. Entonces, proyecto en sentido genérico significa la planeación y organización de todas las tareas y actividades necesarias para alcanzar algo.

Para (Tecnológico de Monterrey, 2016) diseñar un proyecto educativo significa planear un proceso para alcanzar una meta educativa, objetivos de aprendizaje. Esto implica desde la selección del problema surgido en un contexto educativo particular, su tratamiento hasta la presentación del informe. En otros términos, corresponde la realización de varias etapas interrelacionadas de concepción, planeamiento, formulación de acciones, implementación y evaluación.

El objetivo principal de un proyecto es resolver, en forma organizada y planificada, un problema previamente identificado en su realidad educativa, aprovechando para ello los recursos disponibles y respetando ciertas restricciones impuestas por la tarea a desarrollar y por el contexto.

La construcción de un proyecto conlleva la utilización de un editor de textos, en este caso dentro de la plataforma de OpenOffice se encuentra la herramienta Writer, que según (CiberAula Linux, 2016) es un programa de computadora encargado de la creación de documentos. Permite crear, modificar, dar formato e imprimir documentos, por lo tanto se podrían utilizar como piza fundamental en la redacción del o los documentos que se vayan construyendo durante la elaboración del proyecto.

Por otra parte la construcción de un proyecto conlleva la realización de una gran variedad de cálculos y posiblemente estadísticas, para el esto OpenOffice tiene incorporado la herramienta Calc, que se encuentra categorizada como una hoja de cálculo. Para (Sueiras, 2016) una hoja de cálculo es una herramienta indispensable para manejar todo tipo de datos, capaz de trabajar con números y fórmulas de forma sencilla e intuitiva y hacer cálculos o diagramas con ellos para obtener algún resultado. Con ella se puede estructurar la información en tablas y hacer todo tipo de operaciones con los datos numéricos.

De igual manera los proyectos deben ser presentados, esta presentación se puede hacer en una gran variedad de programas de computadora, en este caso OpenOffice tiene incorporada la herramienta Impress, la misma que sirve para elaborar diapositivas que permiten la presentación dinámica de gráficos, texto, videos y diversos recursos multimedia para hacer las exposiciones más dinámicas y precisas, Una presentación se compone de un conjunto de diapositivas que se muestran en secuencia. Estas diapositivas se crean utilizando unas plantillas que determinan el estilo de la presentación (COGNOS, 2016)

Este proyecto de investigación nace de la necesidad de diseñar un método apropiado para la enseñanza de la asignatura de Proyectos Educativos en el décimo año de educación general básica de la Unidad Educativa 24 de Mayo del Cantón Tosagua, con la finalidad de elevar el nivel académico estudiantil optimizando los recursos y haciendo la clase más dinámica y atractiva para las personas que participen en ella.

Si las TIC son herramientas fundamentales en muchas actividades cotidianas, es necesario que los estudiantes las incorporen y las adopten como suyas para optimizar sus actividades, igualmente los docentes deben valerse de ellas para propiciar mejores ambientes y para que su desempeño mejore progresivamente, por este motivo el desarrollo de un método que incorpore el Software OpenOffice es muy necesario para que coadyuve a mejorar los niveles de aprendizaje de los estudiantes en la asignatura de Proyectos educativos. Esto se apoya en el criterio de (OpenOffice, 2016) que afirma que OpenOffice conforma una plataforma de enseñanza ideal para desarrollar alfabetización informática de base, sin atar a los estudiantes a productos comerciales. Su licencia de software libre implica que se puede dar a los estudiantes, en forma perfectamente legal, copias del producto para utilizar en casa: un útil "valor agregado".

Con este antecedente y habiendo palpado la problemática in situ se planteó la siguiente pregunta: ¿Cómo mejorar el aprendizaje de los estudiantes en la asignatura de Proyectos Educativos en el décimo año de educación básica de la Unidad Educativa 24 de Mayo del cantón Tosagua?. Teniendo como objeto de investigación: Proceso de enseñanza aprendizaje en educación básica y como campo de investigación: Proceso de enseñanza  $-$  aprendizaje de la asignatura de Proyectos Educativos.

Asimismo se planteó la siguiente hipótesis: El uso de OpenOffice permite mejorar el aprendizaje de los estudiantes en la asignatura de Proyectos Educativos en el décimo año de educación básica de la Unidad Educativa 24 de Mayo del cantón Tosagua. Teniendo como objetivo general: Desarrollar un método de enseñanza basado en OpenOffice para el aprendizaje de los estudiantes en la asignatura de Proyectos Educativos en el décimo año de educación básica de la Unidad Educativa 24 de Mayo del cantón Tosagua. Para lo cual se debió cumplir las siguientes tareas de investigación:

- x Realizar un análisis histórico y una investigación científica sobre el uso de OpenOffice y el aprendizaje en la asignatura de Proyectos educativos.
- x Diagnosticar el nivel de aprendizaje de los estudiantes en la asignatura de Proyectos Educativos
- x Diseñar un método de enseñanza basado en OpenOffice para el aprendizaje en la asignatura de Proyectos Educativos

En este estudio se trabajó con 41 personas, incluyendo a 40 estudiantes y 1 profesor de la asignatura de Proyectos educativos.

Para el desarrollo del trabajo se aplicó la investigación de Campo, que permitió a los investigadores acudir al lugar donde se realizó el estudio; en este caso en las aulas donde funciona el décimo año de educación general básica de la Unidad Educativa 24 de Mayo, donde se dicta la asignatura de Proyectos Educativos. Por otra parte Se realizó una investigación bibliográfica basada en textos científicos de la Universidad y de las principales bases de datos electrónicas reconocidas en el Internet, con la finalidad de clarificar el estado del arte, que sirve como pilar fundamental de la investigación planteada. En esta búsqueda de información se resalta el uso de OpenOffice para mejorar el aprendizaje de los estudiantes en la asignatura de Proyectos Educativos.

En cuanto a los métodos utilizados se aplicó el inductivo, que permitió establecer conclusiones acerca de los temas investigados, acerca del uso de OpenOffice para mejorar el aprendizaje de los estudiantes en la asignatura de Proyectos Educativos, de igual manera el método deductivo fue importante para que a partir de los hechos conocidos se pueda plantear una nueva solución, en este caso puntual en lo referente al uso de OpenOffice para mejorar el aprendizaje de los estudiantes en la asignatura de Proyectos Educativos.

De igual forma la aplicación del análisis es imprescindible para poder clarificar las diferentes definiciones, planteamientos, criterios y métodos encontrados, asimismo de los resultados que se fueron obteniendo de la investigación de campo, ya que consistió en el análisis minucioso, es decir, por partes de un todo para observar de mejor manera las causas, la naturaleza y los efectos. El análisis es la observación y examen de un hecho en particular. Es necesario conocer la naturaleza del fenómeno y objeto que se estudia para comprender su esencia, todo esto aplicado al uso de OpenOffice para mejorar el aprendizaje de los estudiantes en la asignatura de Proyectos Educativos.

En cuanto a las técnicas utilizadas se aplicó la entrevista al profesor del área, específicamente al que imparte la asignatura de Proyectos Educativos, para conocer sus principales recursos, sus fortalezas y las dificultades que afrontan para el desarrollo de la asignatura. También se aplicó la encuesta a los estudiantes del décimo año de educación general básica en la Unidad Educativa 24 de Mayo del Cantón Tosagua, y por último se aplicó la observación, en este caso para verificar in situ cómo se desarrolla el proceso de enseñanza-aprendizaje en el aula de clases, para esto se la realizará a partir de la aplicación del método propuesto para determinar el grado de contribución en el aprendizaje de los estudiantes en la asignatura de Proyectos Educativos.

El presente trabajo de investigación se encuentra dividido en tres capítulos: en el **capítulo I** se detalla el estado del arte, que contiene la información más relevante sobre el uso de OpenOffice para mejorar el aprendizaje de los estudiantes en la asignatura de Proyectos Educativos, esto se fundamenta mediante teorías y resultados plausibles de investigaciones anteriores en el tema en cuestión.

El **capítulo II** muestra los resultados obtenidos a partir de la aplicación de los instrumentos de investigación, en primer lugar se muestran los resultados de las encuestas con su respectivo análisis, de igual manera se muestran los resultados de la entrevista y la observación, culminando con una triangulación de los datos recabados con su respectivo análisis.

El **capítulo III** muestra la propuesta, basada en las mejores propuestas encontradas en la literatura construidas con experiencias valiosas de personas que han venido trabajando en el tema, profundizando el conocimiento y evidenciando las mejores soluciones a la problemática propuesta.

Como aporte final a este trabajo de investigación se presentan las conclusiones y recomendaciones que evidencia el resultado final y posibles caminos para aplicar y mejorar la propuesta planteada.

# **CAPÍTULO I**

#### **ESTADO DEL ARTE**

#### **1.1. Uso de Open Office.**

Las tecnologías de la información y la comunicación, los ordenadores, la Internet... son cada día más importantes en nuestras vidas. Toda nuestra economía utiliza intensivamente dichas tecnologías. El ocio y el tiempo libre, nuestros hogares, nuestro aprendizaje, la comunicación con otras personas, etc., muchas actividades de nuestra vida cotidiana dependen en mayor medida de lo que parece de las nuevas tecnologías y de los programas que las hacen funcionar. Nuestra sociedad está siendo conformada por dichas tecnologías y el software es lo que las hace funcionar (Adell & Bernabé, 2007).

El uso de una aplicación informática varía dependiendo del propósito y naturaleza de la misma, algunos programas son muy especializados y por lo tanto complejos y otros son más generales y fáciles de entender.

En el mercado existe una gran gama de herramientas informáticas que permiten facilitar una innumerable cantidad de actividades, estas herramientas pueden ser propietarias o también pueden ser libres.

Según (Adell & Bernabé, 2007) el sector educativo "mira" atentamente el software libre como una alternativa real al software privativo, aunque sin decidirse totalmente. (Adell & Bernabé, 2007) destacan que Riina Vuorikari, en un Informe Especial para la European Schoolnet (Vuorikari, 2004) ha mencionado el escaso partido que las autoridades educativas nacionales europeas han sacado del potencial del software libre. Las razones, afirma, son diversas. Por una parte, la falta de conocimiento sobre el desarrollo del software libre dificulta su extensión en el sector educativo. Por otra, el hecho de que el debate sobre su potencial esté conducido por activistas y "lobbistas", que exageran sus ventajas e inconvenientes, ha dejado poco espacio para análisis equilibrados y estudios rigurosos.

#### **1.1.1. Software libre**

Para (Adell & Bernabé, 2007) los orígenes del software libre son los del propio software: en los años sesenta, cuando los ordenadores eran máquinas enormes y costosas, el software era libre. Era considerado un complemento necesario para que funcionara el ordenador y algo que escribían los programadores de universidades, centros de investigación, oficinas gubernamentales, etc., que compartían entre ellos sin ningún problema y que modificaban tranquilamente. A nadie se le ocurría decir que algo "era suyo": lo hacían un poco entre todos. En ningún caso se trataba como un producto con valor de mercado, por el que hubiera que pagar, sino información que libremente compartían sus usuarios y que éstos mejoraban de manera acumulativa, beneficiando a todos.

Para (Vidal, 2000) El software es una producción inmaterial del cerebro humano y tal vez una de las estructuras más complicadas que la humanidad conoce. De hecho, los expertos en computación aún no entienden del todo cómo funciona, su comportamiento, sus paradojas y sus límites. Básicamente, el software es un plan de funcionamiento para un tipo especial de máquina, una máquina "virtual" o "abstracta". Una vez escrito mediante algún lenguaje de programación, el software se hace funcionar en ordenadores, que temporalmente se convierten en esa máquina para la que el programa sirve de plan

Según (Valverde J. , 2007) el software libre es el que, una vez desarrollado, puede ser usado, copiado, estudiado, modificado y redistribuido libremente. Suele estar disponible gratuitamente en el Internet. El software libre es propiedad de todos, cada persona en el mundo tiene derecho a usar el software, modificarlo y copiarlo de la misma manera que sus autores. Es un legado de la humanidad que no tiene propietario, de la misma manera que las leyes básicas de la física o de las matemáticas.

Según (Valverde, 2005) de manera concreta el software libre se entiende el acceso ilimitado e irrestricto a la creación intelectual en el campo de las programas destinados a las tecnologías de la información y la comunicación (TIC), donde quiera que aquella se lleve a cabo y cualesquiera sean los propósitos para los que fue pensada, para que un programa se considere como software libre, se deben dar, al menos, los siguientes escenarios:

• "La libertad de usar el programa, con cualquier propósito (libertad 0).

- La libertad de estudiar cómo funciona el programa, y adaptarlo a tus necesidades (libertad 1). El acceso al código fuente es una condición previa para esto.
- La libertad de distribuir copias, con lo que usted puede ayudar a su vecino (libertad 2).
- x La libertad de mejorar el programa y hacer públicas las mejoras a los demás, de modo que toda la comunidad se beneficie (libertad 3). El acceso al código fuente también es una condición previa para esto"

#### **1.1.2. Software libre en educación**

(Adell & Bernabé, 2007) citan a Richard Stallman (2003) que manifiesta que el software libre permite que los usuarios controlen lo que hacen sus ordenadores y cooperen entre ellos. Las dos razones son también válidas para la educación Pero hay razones netamente "educativas".

- 1. La primera es que el software libre se puede copiar y redistribuir a precio de coste. La Administración educativa puede dotar de software a todos sus centros docentes a muy bajo precio y dedicar los recursos ahorrados a otros temas necesarios para la educación: más ordenadores, formación del profesorado, desarrollo de software libre educativo, etc. En los países menos desarrollados, el software libre puede ayudar a dotar de infraestructura tecnológica a sus escuelas y a paliar la "brecha digital" con el mundo desarrollado. Los vendedores de software privativo, que saben de la importancia de la educación para sus futuras ventas, pueden ofrecer software a muy bajo coste o gratuito a las escuelas. Pero se trata en realidad de una estrategia comercial para captar futuros clientes y para formarlo en sus productos a costa del erario público. Es una simple trampa.
- 2. La escuela ha de enseñar a los estudiantes valores y estilos de vida que beneficien a toda la sociedad. La escuela ha de promover el uso de software libre por la misma razón que promueve el reciclaje: porque nos beneficia a todos. Si los estudiantes usan el software libre y aprenden que es mejor que el privativo, cuando sean adultos seguirán usando el software libre. Eso permitirá a la sociedad liberarse de los abusos y del control de las multinacionales que controlan el software privativo.
- 3. El software libre favorece que los estudiantes aprendan cómo funcionan los ordenadores y el propio software. Los futuros programadores se inician en la programación durante la adolescencia. Es una etapa clave en la que necesitan

buenos modelos y ejemplos para modificar, copiar y "jugar" con ellos. Necesitan desafíos. El software libre, al permitir el acceso al código fuente del programa, les facilita enormemente el aprendizaje. El software privativo es una "caja negra" que no aporta nada para satisfacer su curiosidad y sus ansias de saber. El mensaje que les envía el software privativo es "el conocimiento es una mercancía, lo que quieres saber es un secreto comercial, aprender está prohibido por la ley". El software privativo mantiene a la gente alejada del conocimiento, sacraliza la tecnología y contribuye interesadamente a la ignorancia tecnológica que tan buenos resultados económicos les proporciona a las empresas que lo comercializan.

- 4. Pero, aunque muchos adolescentes no sientan curiosidad por cómo están hechos los programas de ordenador, hay valores generales que persigue la educación que están en claro conflicto con el mensaje que transmite el software privativo. Las escuelas deben enseñar hechos, conceptos, principios y procedimientos, pero también valores. La misión de la escuela es enseñar a las personas a ser buenos ciudadanos, a cooperar con los demás, a ser solidarios. Esta es la base de la sociedad. En informática, cooperar significa, entre otras cosas, compartir software, poder hacer copias a todos los compañeros de clase, llevarse a casa el software que se usa en la escuela. Y todo eso, con el software privativo es un delito.
- 5. Finalmente, enseñar a los estudiantes a usar software libre y a participar en la comunidad de usuarios/desarrolladores de software libre es una lección cívica llevada a la práctica. También enseña a los estudiantes que el ideal es el modelo de servicio público y la solidaridad, no el modelo del beneficio a cualquier precio de los magnates. Todos los niveles pueden y deben usar software libre.

#### **1.1.3. Software libre educativo**

Según (Cobo, 2009) el software libre educativo es un paquete informático distribuido con licencia de código abierto o software libre que tiene una aplicabilidad, ya sea para apoyar la gestión de los contenidos educativos (componente pedagógico), ya sea para facilitar el seguimiento del proceso educativo (componente administrativo). Ejemplos de este tipo de software son: entornos integrados de trabajo en el aula o a distancia; aplicaciones específicas de apoyo al aprendizaje; herramientas y lenguajes para crear aplicaciones didácticas; dispositivos de comunicación y/o de trabajo colaborativo; aplicaciones y estándares de búsqueda, consulta y elaboración de la información;

recursos para apoyar la administración de la entidad educativa o para apoyar la impartición de clases.

#### **1.1.4. Programa de código abierto**

En un trabajo (Adell & Bernabé, 2007) manifiestan que para que un programa pueda ser considerado de código abierto, la Open Source Initiative (OSI) establece un decálogo de condiciones que ha de cumplir:

- 1. Libre distribución. No se puede impedir la venta o distribución del programa o parte de él. Así mismo, tampoco se puede exigir el pago de un canon o tasa a cambio de su distribución por parte de terceros.
- 2. Código fuente. El programa debe incluir su código fuente y no se puede restringir su redistribución.
- 3. Trabajos derivados. No debe impedirse realizar modificaciones o trabajos derivados del programa y debe permitirse que éstos sean distribuidos bajo los mismos términos que el software original.
- 4. Integridad del código de fuente original. Puede exigirse que una versión modificada del programa tenga un nombre y número de versión diferente que el programa original para poder proteger al autor original de la responsabilidad de estas versiones.
- 5. No discriminación contra personas o grupos. Las condiciones de uso del programa no pueden discriminar a una persona o un grupo de personas.
- 6. No discriminación contra usos. No se puede negar a ninguna persona el uso del programa para ningún fin como, por ejemplo, el comercial o el militar.
- 7. Distribución de la licencia. Los derechos del programa deben aplicarse a todos quienes se redistribuye el programa sin ninguna condición adicional.
- 8. La licencia no debe ser específica de un producto. Los derechos garantizados al usuario del programa no deben depender de que el programa forme parte de una distribución o paquete particular de software.
- 9. La licencia no debe restringir otro software. La licencia no debe poner restricciones en otros programas que se distribuyen junto con el software licenciado.
- 10. La licencia debe ser tecnológicamente neutra. No puede existir ninguna disposición en la licencia que obligue al uso de una tecnología concreta.

#### **1.1.5. OpenOffice**

Uno de los paquetes de software más comunes que se pueden descargar gratuitamente es OpenOffice, Según (González, Seoane, & Robles, 2003) en 1999 Sun Microsystems compro una empresa alemana llamada StarDivision, cuyo producto estrella era StarOffice, un juego de herramientas ofimático similar en funcionalidad a Office, el juego de herramientas de Microsoft. Un ano más tarde, Sun distribuyó gran parte del código de StarOffice bajo una licencia libre (la GPL), dando lugar al proyecto OpenOffice.org. Este proyecto libero la versión 1.0 de OpenOffice.org en mayo de 2002. OpenOffice.org se ha convertido en un juego de aplicaciones ofimáticas de calidad y funcionalidad similar a la de cualquier otro producto ofimático, y lo que es más importante, interopera muy bien con los formatos de datos de MS Office. Estas características han hecho de ella la aplicación de referencia del software libre en el mundo de la ofimática.

Según (APACHE Software Fundation, 2016) Desarrollado por más de veinte años, Apache OpenOffice es un producto maduro y confiable. Apache OpenOffice ha sido diseñado desde el principio como una única pieza de software, no como un conjunto de piezas separadas atornilladas juntas. Esto hace que sea sea realmente consistente y fácil de utilizar: lo que aprende en una aplicación puede ser utilizado inmediatamente en otra. El sistema de ayuda sensible al contexto funciona en todas las aplicaciones, en forma no invasiva y la ayuda precisa que usted necesita. El usuario puede incluso abrir cualquier tipo de documento desde cualquiera de las aplicaciones: Apache OpenOffice es realmente una única pieza de software. También funciona en las principales plataformas informáticas: Microsoft Windows, GNU/Linux, Sun Solaris, Apple Mac.Apache OpenOffice es fácil de aprender y si el usuario está ya acostumbrado a utilizar otros paquetes de oficina comprenderá rápidamente cómo funciona Apache OpenOffice. Dada nuestra amplia comunidad internacional, muy probablemente Apache OpenOffice esté disponible y tenga soporte en su propio idioma. Y si usted posee archivos provenientes de otros paquetes de oficina, probablemente Apache OpenOffice los leerá sin dificultades

Para (APACHE Software Fundation, 2016) Apache OpenOffice es una suite de oficina de código abierto líder para el procesamiento de palabras, hojas de cálculo, presentaciones, gráficos, bases de datos y más. Se encuentra disponible

en varios idiomas y funciona en todos los sistemas comunes. Almacena todos los datos en un formato que es un estándar internacional y puede también leer y escribir archivos producidos por otros paquetes de oficina. Puede ser descargado y utilizado completamente sin cargo para cualquier propósito.

Según el (Instituto Nacional de Tecnologías Educativas y Profesorado, 2016) pocos programas ha contribuido tanto a la difusión del Software Libre como OpenOffice.org. Muchos usuarios supieron de la existencia del Software libre gracias a él y no pocas empresas y gobiernos comenzaron a plantearse en serio el cambio a software libre cuando tuvieron delante este completo y potente paquete ofimático.

OpenOffice.org, también conocido como OOo, surge de la liberación de StarOffice, suite ofimática adquirida por Sun Mycrosystems. En la actualidad la compañía patrocina buena parte del desarrollo libre de OpenOffice.org, al tiempo que mantiene StarOfficeTM como paquete de pago.

En la actualidad OOo, también disponible para Windows y Mac OS, ofrece a los usuarios más o menos lo mismo que MS Office pero con la gran ventaja de que es libre y gratuito.

El paquete ofimático OpenOffice.org incluye cinco componentes:

- El procesador de textos Writer
- La hoja de cálculo Calc
- El creador de presentaciones Impress
- El programa de gráficos vectoriales Draw
- El gestor de bases de datos Base

La integración entre los componentes es completa. Los elementos creados con una aplicación pueden ser luego utilizados en cualquier otra. Por ejemplo, se pueden crear gráficos estadísticos con Calc y después insertarlos en documentos de texto, podemos crear bases de datos que luego se pueden utilizar para hacer un mailing de cartas personalizadas, etc.

Si está habituado a MS Office el paso a OpenOffice.org es sencillo, ya que tanto el aspecto como la mecánica de trabajo son muy similares. Además con OOo puede abrir y modificar documentos de Word, Excel o Power Point. También podemos exportar los archivos nativos de OOo a los formatos de MS Office, o a otros como PDF, HTML o Flash.

Según (APACHE Software Fundation, 2016) Apache OpenOffice se desarrolla usando un sistema de código abierto, "sin secretos". Cualquiera puede acceder al programa y sugerir mejoras, o corregir errores. Cualquiera puede reportar errores o sugerir mejoras y cualquiera puede ver la respuesta de otros usuarios o desarrolladores. El estado de desarrollos actuales y futuros se muestra en una wiki pública, por lo que el usuario puede decidir si y cuándo actualizar para aprovechar las nuevas características. Las personas acostumbradas a sistemas comerciales y sus discursos exagerados de marketing encontrarán Apache OpenOffice refrescantemente diferente.

Según (APACHE Software Fundation, 2016) Apache OpenOffice es software libre. Esto significa que usted es libre de descargarlo, libre de instalarlo en cuantas PC desee, libre de distribuir copias a cuantas personas desee. Puede utilizar Apache OpenOffice para cualquier propósito sin restricciones: privado, educacional, administración pública, comercial... Libre, realmente libre.

## x **Gratuito**

Apache OpenOffice es libre y gratuito. Además, la licencia de código abierto usada por Apache OpenOffice significa que esta libertad nunca podrá ser quitada. Para la comunidad de Apache OpenOffice es maravilloso cada vez que un usuario encuentra nuestro software de utilidad en su trabajo. Por favor, ayúdenos hablando a otros sobre Apache OpenOffice, y si le es posible, páseles una copia. Más gente usa Apache OpenOffice como resultado de recomendaciones personales que por otros medios.

# x **Libre de preocupaciones**

Para aquellos responsables por un gran número de computadores (desde solo algunos en un negocio pequeño a cientos en una escuela o miles en una corporación) esto es un gran peso que se quita de su mente. Ninguna necesidad de auditorías software, de mantener facturas por años, ninguna preocupación de terminar en una corte porque no ha leído correctamente la letra pequeña en un acuerdo de licencia.

## *OpenOffice Writer.*

Para (CiberAula Linux, 2016) es un programa de computadora encargado de la creación de documentos. Permite crear, modificar, dar formato e imprimir documentos. Writer es un procesador de textos y también editor HTML. Posee una interfaz muy agradable y sencilla, idéntica a la de otras aplicaciones ofimáticas. De esa manera los usuarios acostumbrados a Word por ejemplo podrán adaptarse a Writer con comodidad.

Para (APACHE Software Fundation, 2016) Writer tiene todo lo que se espera de un procesador de textos moderno completamente equipado. Suficientemente simple para un memorándum y suficientemente poderoso para crear libros con contenido, imágenes, diagramas, índices, etc.

Los asistentes le ayudarán al usuario en la creación de documentos estándar como cartas, faxes, agendas, actas o incluso tareas más complejas como combinación de correspondencia. Se puede crear sus propias plantillas o descargarlas del repositorio oficial. A continuación se muestra la pantalla principal.

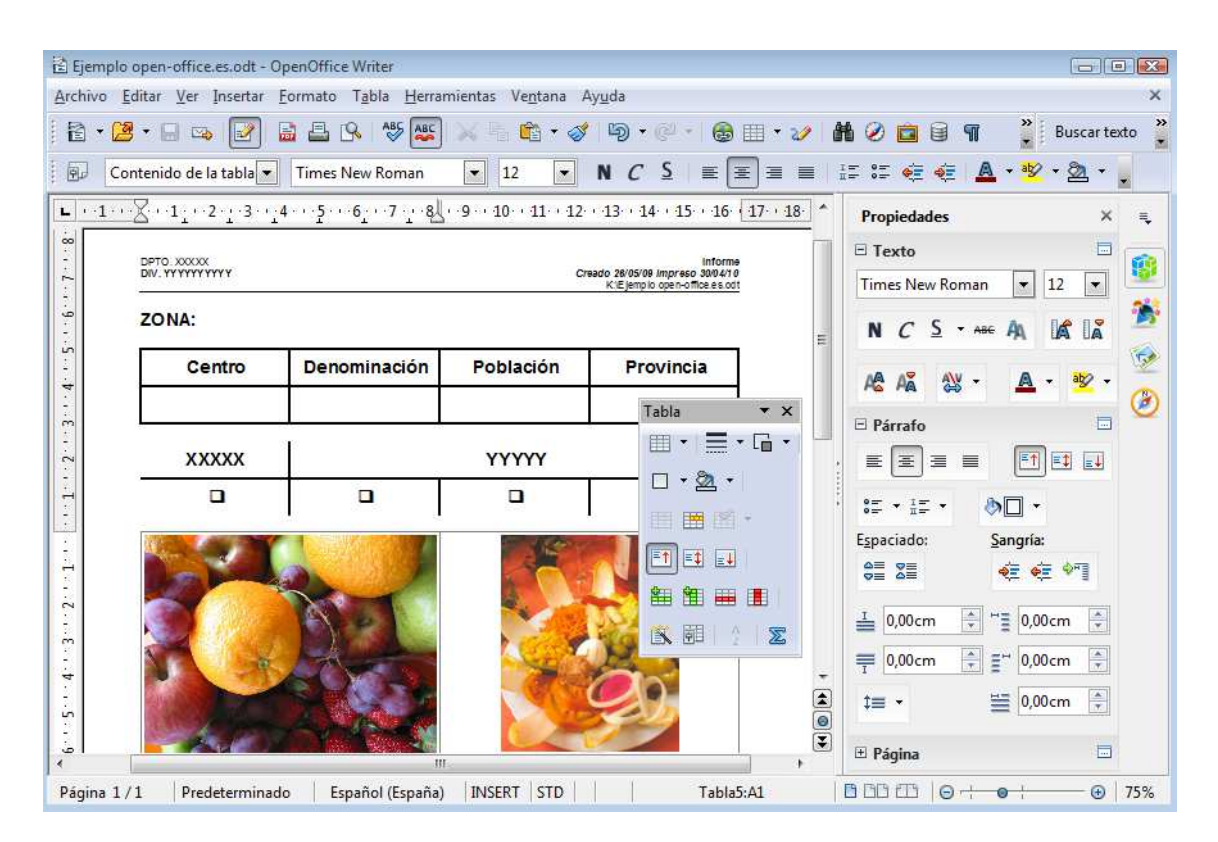

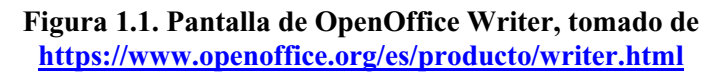

## *OpenOffice Calc.*

Según (Facultad de Ciencias Exactas, Ingeniería y Agrimensura, 2015) es una aplicación de hojas de cálculo que puede usar para calcular, analizar y gestionar datos. También puede importar y modificar hojas de cálculo de Microsoft Excel. Calc incorpora funciones, incluidas funciones estadísticas y financieras, que se pueden utilizar para crear fórmulas que realicen cálculos complejos sobre los datos. También pueden utilizarse los Asistente para funciones como ayuda para la creación de fórmulas.

Para (APACHE Software Fundation, 2016) Calc es un programa de hoja de cálculo muy versátil, funcional y exacto. Para los recién llegados es intuitiva y fácil de aprender; los profesionales mineros de datos y trituradores de números apreciarán el amplio rango de funciones avanzadas. La avanzada tecnología de tablas dinámicas facilita el empleo de datos en bruto, cruzando datos y resumiéndolos los convierte en información significativa. A continuación se muestra la pantalla principal.

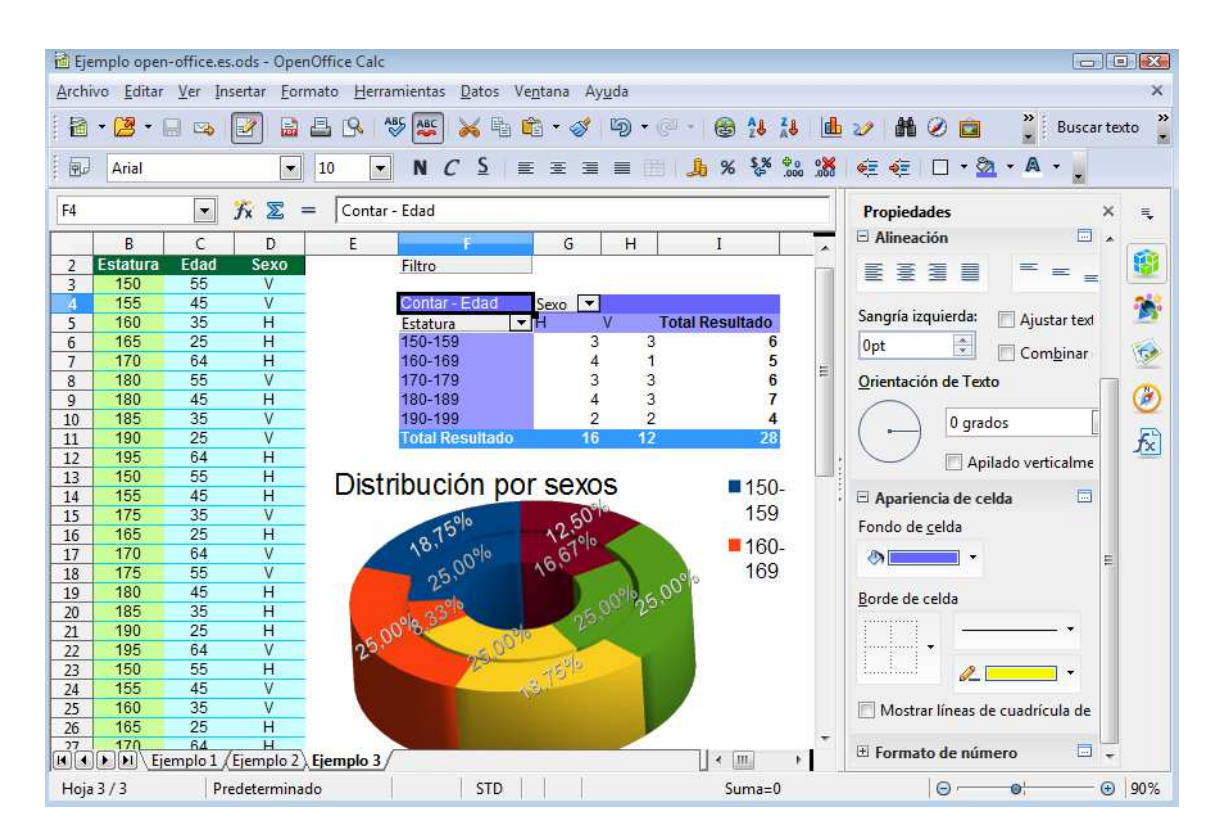

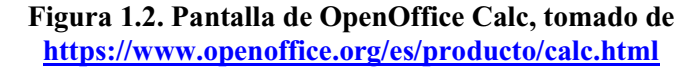

Según (Ecured, 2016) Es un programa de presentación similar a Microsoft Office PowerPoint. Es parte de la suite de oficina de OpenOffice.org desarrollada por Sun Microsystems. Puede exportar presentaciones como archivos SWF de Adobe Flash permitiendo que sean ejecutados en cualquier computadora con Adobe Flash Player instalado.

Según (APACHE Software Fundation, 2016) Impress es una herramienta excepcional para crear presentaciones multimedia efectivas. Las presentaciones construidas destacan con los cliparts en 2D y 3D, efectos especiales, animaciones y herramientas de diseño de alto impacto. *Páginas maestras* simplifica la tarea de preparar los materiales para una presentación. Admite un *completo rango de Vistas:* Dibujo / Esquema / Diapositivas / Notas / Documento para cubrir todas las necesidades de presentadores y audiencias además de una vista opcional multipanel para poner todas las herramientas a su alcance.

Toda la suite Ofimática es multiplataforma, esto quiere decir que puede correr en cualquier sistema operativo actual (GNU/Linux, Mac OS X, FreeBSD,Microsoft Windows, etc.) y cuenta con traducciones para una gama muy variada de idiomas. También incluye la capacidad de crear archivos PD. Impress sufre de la carencia de diseños de presentación listos para usarse. Sin embargo, se pueden obtener fácilmente en Internet plantillas de terceros y está disponible bajo la licencia GPL. A continuación se muestra la pantalla principal.

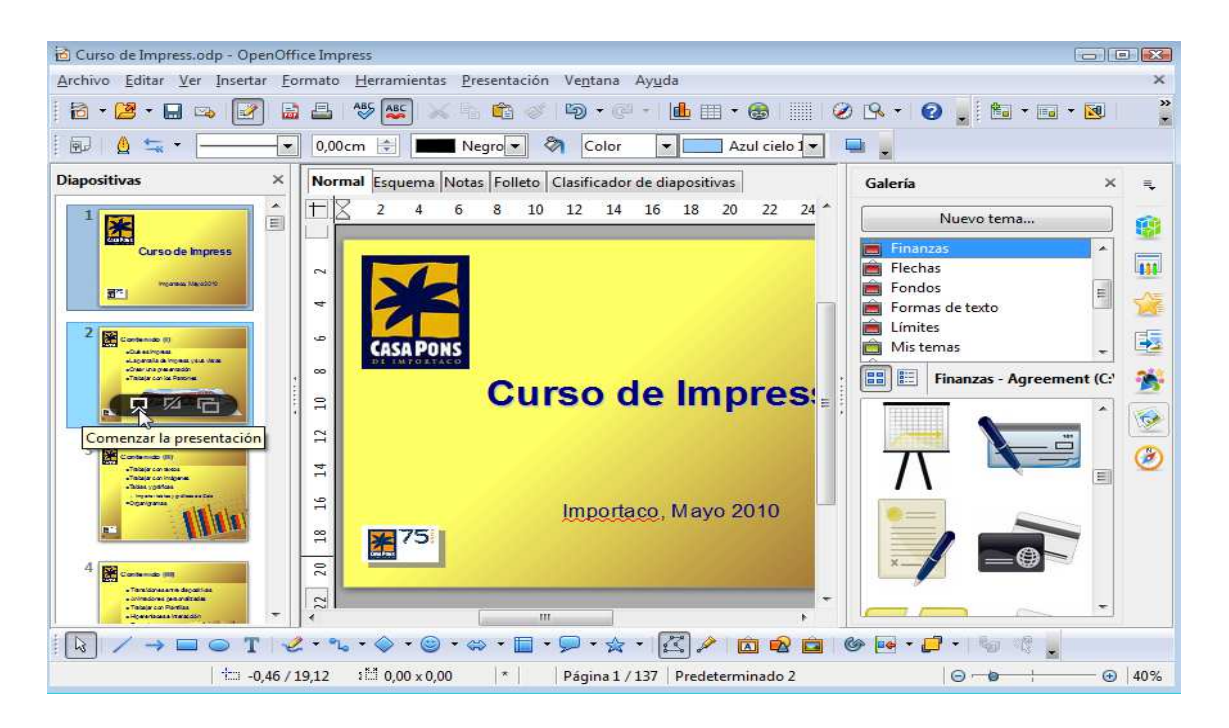

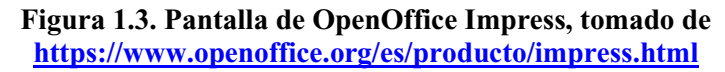

#### **1.1.6. OpenOffice en la educación**

Según (APACHE Software Fundation, 2016) establecimientos educativos de todos los niveles (primarios, secundarios, terciarios, universitarios...) encontrarán en Apache OpenOffice una solución a las necesidades tanto de los profesores como de los estudiantes. El flexible procesador de textos, la potente planilla de cálculos, los gráficos dinámicos, el acceso a bases de datos y mucho más resuelve todos los requerimientos de un paquete de oficina.

Con una licencia de código abierto, Apache OpenOffice puede ser utilizado y distribuido libremente sin preocupaciones por licencias.

x Para estudiantes de todos los niveles

Apache OpenOffice conforma una plataforma de enseñanza ideal para desarrollar alfabetización informática de base, sin atar a los estudiantes a productos comerciales. Su licencia de software libre implica que se puede dar a los estudiantes, en forma perfectamente legal, copias del producto para utilizar en casa: un útil "valor agregado". Para los estudiantes de informática, Apache OpenOffice es también una plataforma ideal para desarrollar habilidades informáticas y para comprender la ingeniería de software aplicado a la "vida real".

Para profesores y académicos

Apache OpenOffice es también una plataforma ideal para crear material de enseñanza y manejar tareas administrativas. Por ejemplo, el procesador de textos Writer es fácil de utilizar para reportes simples, pero resulta además lo suficientemente potente como para afrontar complejas disertaciones. Para el personal informático, la licencia de software de código abierto significa el fin de las preocupaciones relacionadas con las licencias y las amenazas de las auditorías de software. Apache OpenOffice es desarrollado, traducido y soportado por una comunidad internacional enlazada por Internet, lo que abre interesantes posibilidades para proyectos escolares.

x Abierto para todos

Apache OpenOffice es una fuerza líder en el movimiento de inclusión digital: lograr que software de la más alta calidad esté disponible para todos, independientemente de sus ingresos. Apache OpenOffice se encuentra disponible en una amplia variedad de idiomas y nosotros activamente incentivamos a grupos locales a producir versiones para sus idiomas. Desarrollamos software en un proceso de código abierto: el equivalente en el mundo del software de la publicación con revisión externa, lo que permite crear software de la mayor calidad.

#### **1.2. Aprendizaje en la asignatura de proyectos educativos.**

#### **1.2.1. Aprendizaje en la asignatura de proyectos educativos.**

Para definir el aprendizaje es necesario definir lo que es la enseñanza, según (Quees.la, 2016) como verbo propositivo enseñar se define como comunicar conocimientos, ideas, experiencias, habilidades o hábitos a una persona que no los tiene o también como Hacer ver de forma práctica, mediante una explicación o una indicación, cómo funciona, se hace o sucede una cosa.

Según (Davini, 2008) la enseñanza busca promover el aprendizaje de manera metódica. Sin embargo, no existe una relación lineal o de "causa y efecto" entre ambos polos de esta relación. En otros términos, no toda enseñanza logra el resultado de aprendizaje que persigue en todos y cada uno de los aprendices. Los efectos de la enseñanza no son cerrados o fijos, como si tratase de resultados de una reacción química. Quienes creen en los efectos fijos o totalmente previsibles y se encuentran con esta diversidad, suelen hablar de "resultados no previstos" de la enseñanza. Esta expresión muestra, en verdad, una concepción estrecha de la enseñanza, ignorando la variabilidad y la riqueza de estos intercambios entre los sujetos.

Según (Ecured, 2016) la enseñanza es el proceso mediante el cual se comunican o transmiten conocimientos especiales o generales sobre una materia. Este concepto es más restringido que el de educación, ya que ésta tiene por objeto la formación integral de la persona humana, mientras que la enseñanza se limita a transmitir, por medios diversos, determinados conocimientos. En este sentido la educación comprende la enseñanza propiamente dicha. Los métodos de enseñanza descansan sobre las teorías del proceso de aprendizaje y una de las grandes tareas de la pedagogía moderna ha sido estudiar de manera experimental la eficacia de dichos métodos, al mismo tiempo que intenta su formulación teórica

Para (Cousinet, 2014) enseñar es presentar y hacer adquirir a los alumnos conocimientos que ellos no poseen. Esos conocimientos no se confunden con cualquier tipo de informaciones, que serían igualmente nuevas para los alumnos. Se distinguen de estas porque tienen un valor utilitario (útiles para la adquisición de otros conocimientos) y cultural (útiles para la formación del espíritu de quienes los adquieren). De este modo el conocimiento de los principios de la física es útil para adquirir el conocimiento de los principios de la hidrostática o de la electricidad; "el conocimiento del latín -como escribía recientemente un pedagogo suizo- ha constituido una notable escuela del pensamiento"

#### **1.2.2. El proceso de enseñanza — aprendizaje**

Para (Ecured, 2016) el proceso de enseñanza-aprendizaje es el procedimiento mediante el cual se transmiten conocimientos especiales o generales sobre una materia, sus dimensiones en el fenómeno del rendimiento académico a partir de los factores que determinan su comportamiento. El proceso de enseñanza-aprendizaje escolarizado es muy complejo e inciden en su desarrollo una serie de componentes que deben interrelacionarse para que los resultados sean óptimos. No es posible lograr la optimización del proceso si estos componentes no se desarrollan de manera óptima.

Según la Universidad Marista de Mérida el proceso de enseñanza aprendizaje se concibe como el espacio en el cual el principal protagonista es el alumno y el profesor cumple con una función de facilitador de los procesos de aprendizaje. Son los alumnos quienes construyen el conocimiento a partir de leer, de aportar sus experiencias y reflexionar sobre ellas, de intercambiar sus puntos de vista con sus compañeros y el profesor. En este espacio, se pretende que el alumno disfrute el aprendizaje y se comprometa con un aprendizaje de por vida

#### **1.2.3. El aprendizaje**

Según (Davini, 2008) muchos aprendizajes se desarrollan de modo espontáneo, sin que medie una intervención consciente e intencional de otra persona que lo enseñe. Pero, aun en estos casos, ello no implica que el individuo aprenda aislado del medio social o en absoluta independencia de los otros. Todos los aprendizajes humanos se desarrollan con la influencia del medio, en relación con otras personas, incluyendo lo que se aprende en forma espontánea; por ejemplo, la imitación de los comportamientos de otro**.** 

Para (Martínez & Sánchez, 2016) se denomina Aprendizaje, al cambio que se da, con cierta estabilidad, en una persona, con respecto a sus pautas de conducta. El que aprende algo, pasa de una situación a otra nueva, es decir, logra un cambio en su conducta. Para que el aprendizaje de desarrolle de manera correcta, es necesario organizar su proceso.

Para (Ecured, 2016) el concepto "aprendizaje" es parte de la estructura de la educación, por tanto, la educación comprende el sistema de aprendizaje. Es la acción de instruirse y el tiempo que dicha acción demora. También, es el proceso por el cual una persona es entrenada para dar una solución a situaciones; tal mecanismo va desde la adquisición de datos hasta la forma más compleja de recopilar y organizar la información. El aprendizaje tiene una importancia fundamental para el hombre, ya que, cuando nace, se halla desprovisto de medios de adaptación intelectuales y motores. En consecuencia, durante los primeros años de vida, el aprendizaje es un proceso automático con poca participación de la voluntad, después el componente voluntario adquiere mayor importancia (aprender a leer, aprender conceptos, etc.), dándose un reflejo condicionado, es decir, una relación asociativa entre respuesta y estímulo. A veces, el aprendizaje es la consecuencia de pruebas y errores, hasta el logro de una solución válida.

Según (Martínez & Sánchez, 2016) el que programa parte de la realidad que le rodea, con ella cuenta y en ella se basa. No puede programarse sin tener claros los recursos económicos, medios, elemento humano, espacios y tiempos de los que se dispone. Más arriba hablábamos también del momento en que se encontraba el alumno, como dato fundamental. Hay que formar el grupo óptimo para cada tipo de actividad. Puede ser que el número ideal varíe de un objetivo a otro. Habrá actividades que requieran un tratamiento de grupo grande, o de grupo de trabajo, o individual.

En un proceso de interacción profesor-alumno, los roles de ambos deben cambiar con suficiente flexibilidad. De la actitud tradicional: Profesor que imparte
conocimientos y el alumno que recibe pasivamente, se pasa a una multiplicidad de actividades que requieren un cambio de actitud en los participantes.

Para (JIMDO, 2016) existen ocho categorías de aprendizaje, estas son:

- x Aprendizaje de señales. Puede ser equivalente al condicionamiento clásico o pavloviano.
- x Aprendizaje de estímulo-respuesta. Aproximadamente equivalente al condicionamiento instrumental u operante.
- x Aprendizaje por encadenamiento: Los vínculos E-R se encadenan en una secuencia determinada.
- x Aprendizaje por asociación verbal: Tipo particular de encadenamiento donde los E y R son palabras estableciéndose los vínculos por el lenguaje.
- x Aprendizaje por discriminaciones múltiples: El sujeto da respuestas diversas diferenciadas ante cadenas de estímulos.
- x Aprendizaje de conceptos: Ante objetos o acontecimientos se extrae una cualidad común, siendo la respuesta controlada por los rasgos abstractos de los estímulos, más que por ellos mismos.
- x Aprendizaje de principios: Cuando los conceptos se encadenan entre sí formando una secuencia que implica la presencia de una regla.

Solución de problemas: Establecimiento de relaciones entre dos o más principios elaborados en la categoría anterior para dar respuesta a un problema determinado.

# **1.2.4. Proyectos educativos**

(ATMOS CHILE, 2016) Argumenta que un Proyecto Educativo Institucional (PEI) es el principio ordenador de las instituciones Educativas, en él está plasmado el marco teórico bajo el cual surgen los objetivos pedagógicos; aquí se presenta la "Visión" de la Institución, es decir, la propuesta a futuro, la mirada hacia el horizonte. También se explícita la "Misión", que no es otra cosa que el propósito general del establecimiento educacional. Se definen las funciones de cada estamento y elemento de la institución, organización y procedimientos evaluativos y de convivencia Interna, normativa, perfiles de alumnos, apoderados y profesores, talleres, horarios, etc. En general aquí está plasmada la idea de "escuela" que impulsa a cada Institución.

Desde un punto de vista más global el PEI es como la carta presentación de una institución ante la sociedad, como define sus principios y valores tanto morales como académico, sus metas y objetivos y los recursos y acciones para concretarlos, Es un proceso de cambio social y participativo que requiere de decisiones contextualizadas de acuerdo a la institución (su propia dinámica, realidad y entorno) (ATMOS CHILE, 2016)

Para el (Instituto Tecnológico de Monterrey, 2016) diseñar un proyecto educativo significa planear un proceso para alcanzar una meta educativa, objetivos de aprendizaje. Esto implica desde la selección del problema surgido en un contexto educativo particular, su tratamiento hasta la presentación del informe. En otros términos, corresponde la realización de varias etapas interrelacionadas de concepción, planeamiento, formulación de acciones, implementación y evaluación.

Según (Villarroel, 2002) El Proyecto Educativo Institucional (PEI) es entonces el instrumento que orienta todos los procesos que ocurren en un establecimiento educacional, clarifica a los actores las metas de mejoramiento, da sentido y racionalidad a la gestión para el mediano o largo plazo, permite la toma de decisiones pedagógicas y curriculares, articula los proyectos y acciones innovadoras en torno al aprendizaje y la formación de los alumnos.

El objetivo principal de un proyecto es resolver, en forma organizada y planificada, un problema previamente identificado en su realidad educativa, aprovechando para ello los recursos disponibles y respetando ciertas restricciones impuestas por la tarea a desarrollar y por el contexto.

El (Instituto Tecnológico de Monterrey, 2016) sostiene que en lo que se refiere al caso puntual del trabajo que ha realizado, el proyecto educativo que ATEES promueve, pretende utilizar las Tecnologías de Información y Comunicación (TIC) para mejorar la calidad de la educación, de manera que se posibilite a las diferentes instituciones alcanzar su misión educativa. Esto implica realizar proyectos de innovación educativa que contemplen propuestas que permitan solucionar el o los problemas previamente identificados en su realidad educativa usando las TIC disponibles.

Teniendo en cuenta las características antes mencionadas sobre proyectos educativos, es que le proponemos a continuación las etapas que se deben seguir para desarrollar un proyecto

- 1. Análisis de la situación educativa.
- 2. Selección y definición del problema.
- 3. Definición de los objetivos del proyecto.
- 4. Justificación del proyecto.
- 5. Análisis de la solución.
- 6. Planificación de las acciones (Cronograma de trabajo).
- 7. Especificación de los recursos humanos, materiales y económicos.
- 8. Evaluación.
- 9. Informe final.

### *Análisis de la situación educativa.*

Según el (Instituto Tecnológico de Monterrey, 2016) en esta primera etapa, es necesario considerar las necesidades y motivaciones expresadas por los propios alumnos, los profesores, directivos y padres. En esta etapa se debe definir y explicitar una necesidad real de una población específica, que ha surgido como consecuencia de haber observado críticamente la realidad educativa en la cual se desempeña como docente y que puede ser una situación problema posible de resolver. Puede ser a partir de una rama de estudios, una problemática más o menos amplia y no bien definida, motivada por lecturas previas o a veces por experiencias personales.

### *Selección y definición del problema.*

Según el (Instituto Tecnológico de Monterrey, 2016) para pasar de la necesidad identificada al problema en sí debe procederse a la delimitación del problema. El problema deberá delimitarse tanto en la extensión (ámbito o alcance) del concepto como en el tiempo y el espacio. La delimitación requiere:

- x Revisión inicial de la literatura o bibliografía que existe sobre la temática del problema definido.
- x Sondeos de documentación en archivos y bibliotecas con el fin de observar cómo han sido desarrollados temas y proyectos similares.
- x Consejos de profesionales especializados y con experiencia en el campo específico que se desea abordar.
- Información en Internet, como por ejemplo proyectos educativos en otros países.

# *Definición de los objetivos del proyecto*

Según el (Instituto Tecnológico de Monterrey, 2016) una vez seleccionado y definido el problema y el tema del proyecto, es fundamental clarificar los objetivos que se perseguirán con él. La definición de los objetivos permitirá saber hacia dónde vamos y qué es lo que esperamos con el proyecto.

Formular los objetivos es determinar los posibles resultados que se van a obtener para dar respuesta al problema. Para ello es necesario tener en cuenta lo siguiente:

- x Los objetivos deben relacionarse en forma directa y permanente con la problemática a resolver.
- x Los objetivos deben ser claros, concretos y precisos, de tal manera que sirvan de guía para el trabajo.
- Los objetivos deben ser posibles de cumplir.
- x Los objetivos deben ser posibles de ser medidos y evaluados al finalizar el proceso.

# *Justificación del proyecto*

Para (Instituto Tecnológico de Monterrey, 2016) la justificación es una descripción más o menos amplia que responde a las siguientes cuestiones:

- Importancia y actualidad que tiene el tema o problema que se va a esclarecer.
- x Utilidad práctica que el trabajo tendrá, es decir a quiénes beneficiará el proyecto que se va a realizar.
- x Factibilidad de realización del proyecto, así como también las posibles limitaciones.

# *Análisis de la solución*

Para (Instituto Tecnológico de Monterrey, 2016) una vez que un problema ha sido planteado, enunciado, justificado y que sus objetivos han sido plenamente identificados, es necesario plantearse las posibles soluciones del problema.

Se entiende por posible solución cualquier proposición, supuesto o predicción que se basa, bien en los conocimientos ya existentes, o bien en hechos nuevos y reales, o en unos y otros. Estas son las tres fuentes de una solución. Las soluciones surgen como una tentativa del investigador para resolver el problema que le preocupa, y por lo mismo las soluciones tienen una función claramente orientadora del proceso de investigación, pues, nos indican el camino que hemos debido seguir en la solución del problema.

Cualidades y Condiciones de una Solución Bien Formulada

- Ser una respuesta probable al problema objeto de investigación. Si bien es una conjetura, ésta debe tener probabilidades de ser verídica.
- Debe ser innovadora.
- x Debe contemplar el uso de las tecnologías de la información y comunicación.
- Relacionar dos o más indicadores.
- Debe ser conceptualmente clara; es decir estar redactada sin ambigüedad. Expresiones abstractas, de múltiples interpretaciones no proporcionan la corrección necesaria para determinar el objeto de estudio.
- Ser factible de comprobación.
- x Estar al alcance del investigador. Esto es, que su resolución ha de ser factible, con los conocimientos que éste posee y los recursos técnicos y económicos de que dispone.

### *Planificación de las acciones*

Según el (Instituto Tecnológico de Monterrey, 2016) el diseño de la solución al problema consiste en estructurar una propuesta de trabajo o una secuencia de actividades que permita el desarrollo y logro de la meta propuesta.

La planificación de este trabajo debe contemplar un listado de todas las actividades que se realizarán, los plazos de cada una de ellas y el responsable de que ellas se realicen. En la literatura técnica, esta metodología es conocida como carta Gantt. Se construye un cronograma de trabajo, un cuadro de doble entrada. En el eje de las ordenadas se anotan las actividades y en el de las abcisas los tiempos estimados para cada una de ellas. Es conveniente listar las actividades que comprenderán la propuesta siguiendo una secuencia lógica y cronológica (Instituto Tecnológico de Monterrey, 2016)

#### *Especificación de los recursos humanos, materiales y económicos*

Según el (Instituto Tecnológico de Monterrey, 2016) una vez que se ha decidido sobre el problema que abordarán, se ha señalado su importancia y la necesidad de proponer alguna solución, se han especificado los objetivos que la propuesta tendrá y se han identificado todas las acciones que hay que realizar para completar el proyecto, cuando se harán y quien es el responsable, es fundamental identificar los recursos humanos, materiales y económicos que se requerirán para su desarrollo.

#### *Evaluación*

Para el (Instituto Tecnológico de Monterrey, 2016) todo proyecto requiere de procedimientos de evaluación que permitan hacer las revisiones y modificaciones pertinentes con el fin de obtener un producto final de buena calidad y asegurarnos que la implementación sea exitosa. Así también, en el caso de proyectos de innovación enriquecidos con tecnología el proceso evaluativo es vital ya que es la forma en que se constata el cumplimiento de los objetivos. Por ello es importante determinar la forma en que el proyecto se evaluará y determinar si las actividades propuestas realmente cumplieron con los objetivos de aprendizaje. También en esta etapa es necesario describir los instrumentos y procedimientos que se utilizarán para la evaluación de proceso y de resultados.

Una distinción que puede ayudar a la realización de la evaluación, es reconocer los diferentes momentos de la evaluación, según la finalidad:

- x Evaluación del proceso (o formativa): se refiere al cumplimiento de la programación de cada una de las actividades, utilización de los recursos, cumplimiento de los tiempos, entre otros. Lo importante para obtener un producto de calidad es asegurar desde un comienzo evaluaciones de proceso, de manera que las debilidades finales sean escasas y las fortalezas sean las que predominen. Tiene como propósito ir mejorando el producto de cada etapa.
- x Evaluación de los resultados: recoge los principales resultados o logros relacionados con los objetivos y permite, a partir del análisis de los datos, establecer el cumplimiento de dichos objetivos. En algunos enfoques evaluativos, también se consideran los efectos no esperados, es decir, todos aquellos resultados que no están en directa relación con los objetivos planteados, pero que sí son de interés para el proyecto.

### *Informe final*

Para el (Instituto Tecnológico de Monterrey, 2016) el paso final del proyecto será la redacción del informe, el cual debe ser realizado con claridad y objetividad.

El informe es un paso tan necesario como los anteriores, en lo que concierne a su estructura básica debe tener una secuencia lógica y ajustarse a ciertos convencionalismos universales que conviene respetar y que los señalaremos de manera general:

- Sección preliminar. Constituye una especie de presentación general el trabajo y comprende: título, índice o contenido general.
- x Cuerpo del informe. Es el núcleo central en el que se desarrolla el problema y la propuesta de solución. Ha de contener: introducción, planteamiento del problema, justificación del problema, objetivos del proyecto, recursos, actividades, cronograma, conclusiones y recomendaciones.
- x Sección de referencias. Para no recargar el texto del informe se traslada a una sección separada las referencias bibliográficas y los anexos o apéndices.

En cuanto a la referencia bibliográfica, corresponde citar la bibliografía básica que se ha revisado para la elaboración del proyecto. Es conveniente anotar todos los libros que en cierta, forma tienen relación con el tema propuesto y que en algún momento puede servir para su fundamentación teórica (Instituto Tecnológico de Monterrey, 2016).

# **CAPÍTULO II**

# **DIAGNÓSTICO DE LA SITUACIÓN ACTUAL**

#### **2.1. Resultados Obtenidos y Análisis De Datos**

#### **2.1.1. Resultados de las encuestas aplicadas a los estudiantes.**

Cuando el profesor imparte la clase de Proyectos Educativos, lo hace utilizando.

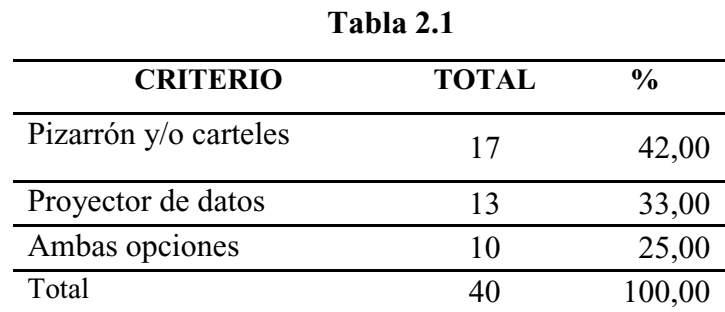

**Fuente: Estudiantes del décimo año de la Unidad Educativa 24 de Mayo Elaborado por: Investigadoras (2016)** 

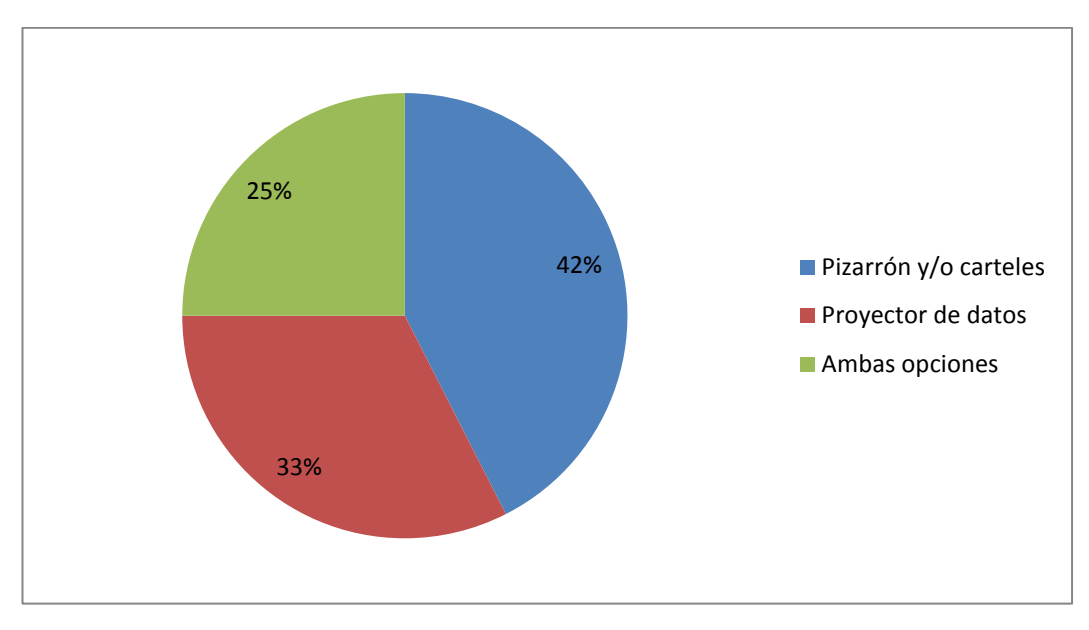

**Figura 2.1: Pregunta 1. Tomado de Encuesta a estudiantes**

#### **Análisis e interpretación.**

El 42% de los estudiantes encuestados manifestaron qué cuando el profesor imparte la clase de Proyectos Educativos lo hace utilizando el pizarrón y/o carteles, esto demuestra que la utilización de TIC está en segundo plano al momento de desarrollar el proceso de enseñanza – aprendizaje en dicha asignatura.

¿Qué nivel de interés tienen las clases del profesor en la asignatura de Proyectos Educativos?

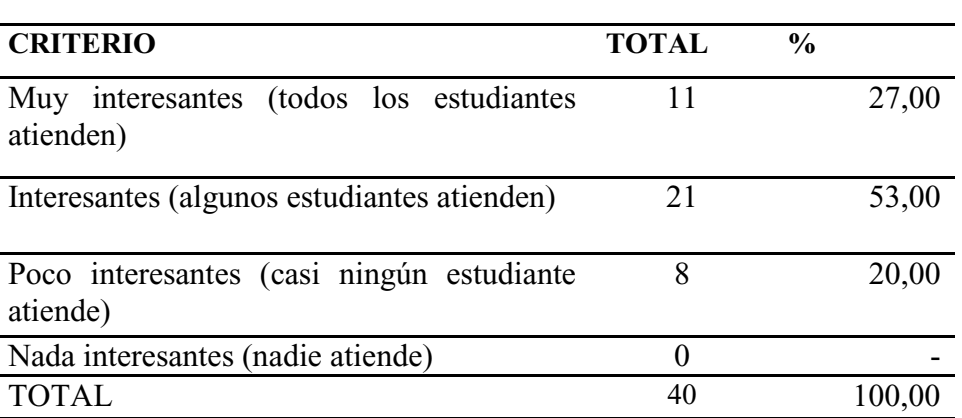

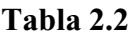

**Fuente: Estudiantes del décimo año de la Unidad Educativa 24 de Mayo Elaborado por: Investigadoras (2016)** 

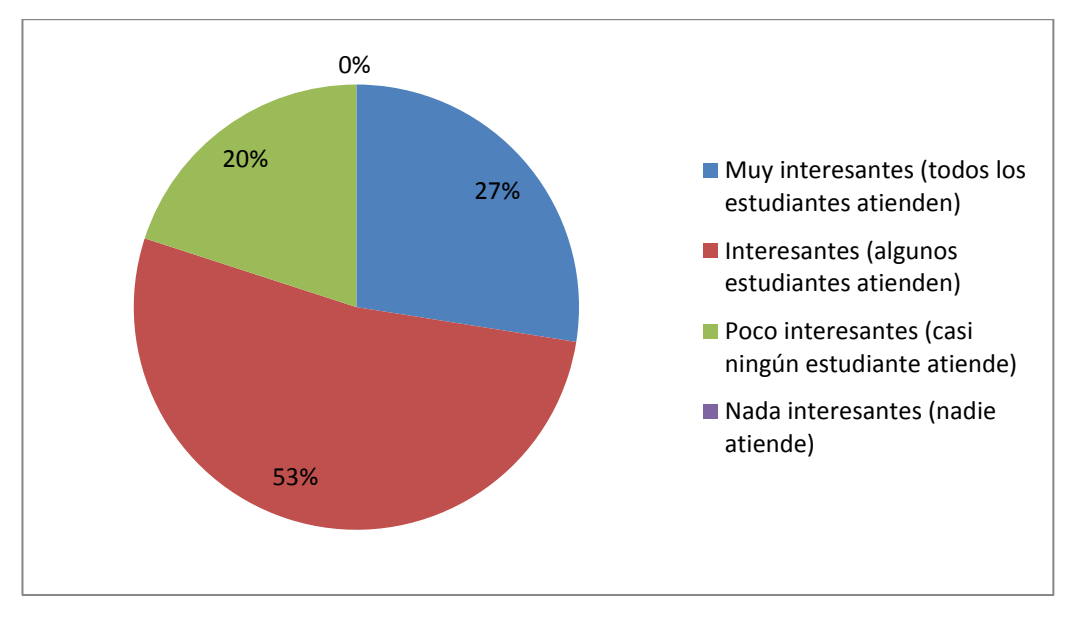

**Figura 2.2: Pregunta 2. Tomado de Encuesta a estudiantes**

# **Análisis e interpretación.**

El 53% de los estudiantes encuestados manifestaron que la asignatura de proyectos educativos es interesante, mientras que un 27% manifestaron que son interesantes, esto denota que los estudiantes encuentran atractiva la asignatura, aunque el nivel de interés podría ser más bajo, también se podría incrementar aplicando TIC de manera transversal.

¿Con qué frecuencia utilizan las computadoras del laboratorio en la asignatura de Proyectos Educativos?

| <b>CRITERIO</b>                                     | <b>TOTAL</b>  | $\frac{0}{0}$ |       |
|-----------------------------------------------------|---------------|---------------|-------|
| Muy frecuentemente (todas las clases)               | 6             |               | 15,00 |
|                                                     |               |               |       |
| Frecuentemente (por lo menos tres<br>veces por mes) | 27            |               | 67    |
| Casi nunca (una o dos veces al mes)                 | 5             |               | 13    |
|                                                     |               |               |       |
| Nunca                                               | $\mathcal{D}$ |               | 5,00  |
| Total                                               | 40            | 100,00        |       |

**Tabla 2.3** 

**Fuente: Estudiantes del décimo año de la Unidad Educativa 24 de Mayo Elaborado por: Investigadoras (2016)** 

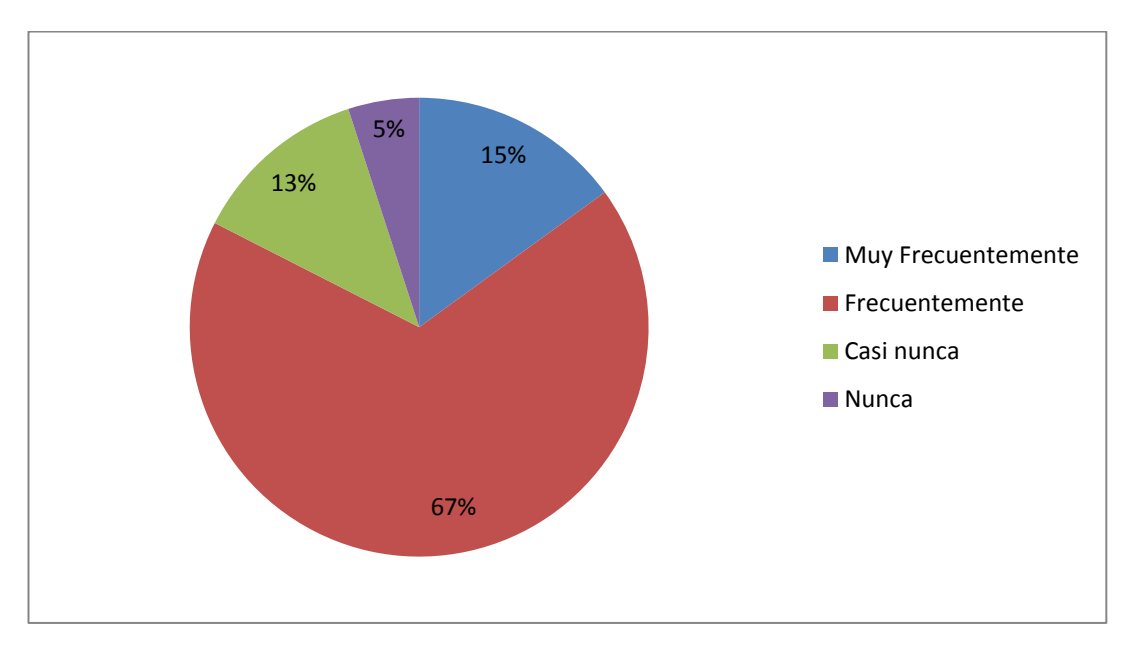

**Figura 2.3: Pregunta 3. Tomado de Encuesta a estudiantes**

### **Análisis e interpretación.**

El 67% de los encuestados manifestaron que utilizan el laboratorio frecuentemente, y un 15% expresaron que lo utilizan muy frecuentemente, esto denota que los estudiantes si acuden al laboratorio de informática con una periodicidad considerable, estos datos demuestran que existen los equipos necesarios para implementar mejoras en el proceso de enseñanza-aprendizaje de la asignatura.

¿Qué software utilizan para las clases de Proyectos Educativos?

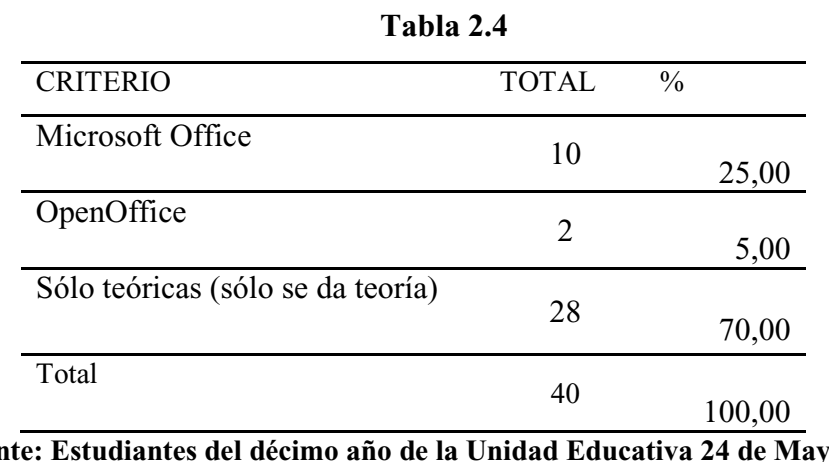

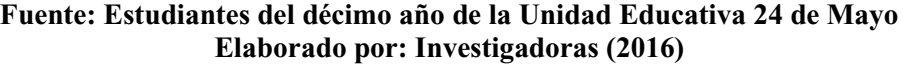

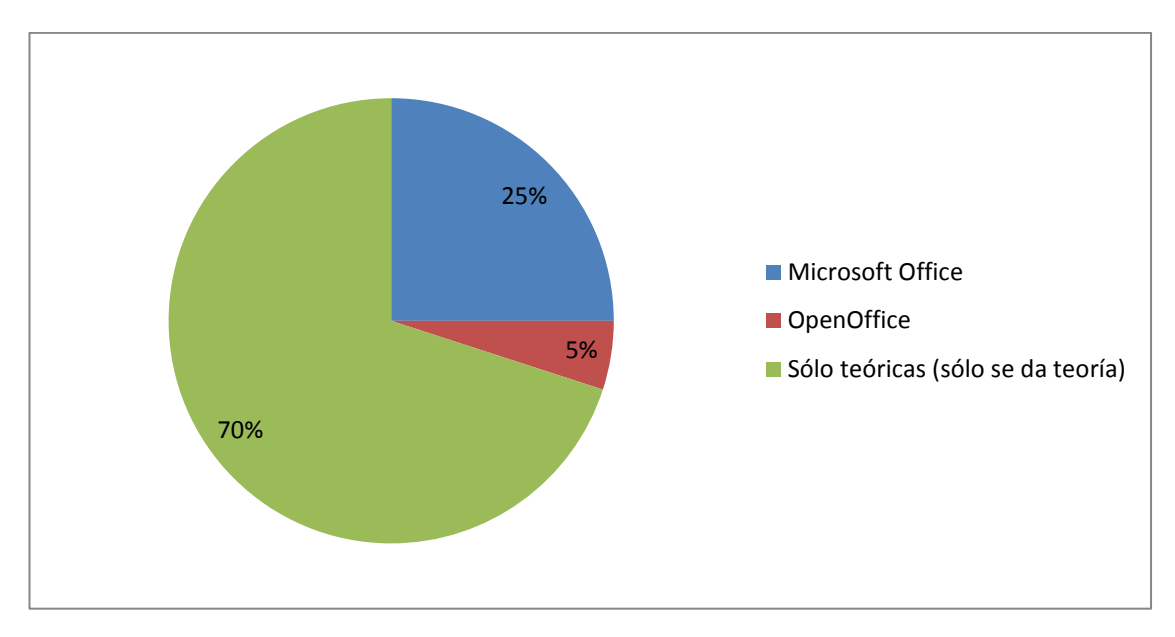

**Figura 2.4: Pregunta 4. Tomado de Encuesta a estudiantes**

### **Análisis e interpretación.**

El 70% de los encuestados mencionan que solo les dan teoría por lo tanto no utilizan ningún software para las clases de proyectos educativos, sólo un 25% manifestó que utilizan Microsoft Office para desarrollar ciertas actividades, este resultado muestra que el mayor porcentaje de los estudiantes si bien tienen el interés, existe una subutilización de los recursos tecnológicos con los que cuenta la unidad educativa.

¿Qué nivel de aprendizaje tienes en la asignatura de Proyectos Educativos?

| <b>CRITERIO</b>                   | <b>TOTAL</b> | $\frac{0}{0}$ |        |
|-----------------------------------|--------------|---------------|--------|
| Alto (total comprensión de lo que | 15           |               | 37,00  |
| explica el profesor)              |              |               |        |
| Medio (a veces se comprende lo    | 20           |               |        |
| que explica el profesor)          |              |               | 50,00  |
| Bajo (no se comprende nada de     | 5            |               |        |
| lo que explica el profesor)       |              |               | 13,00  |
| Total                             |              |               | 100,00 |

**Tabla 2.5** 

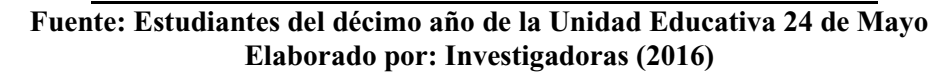

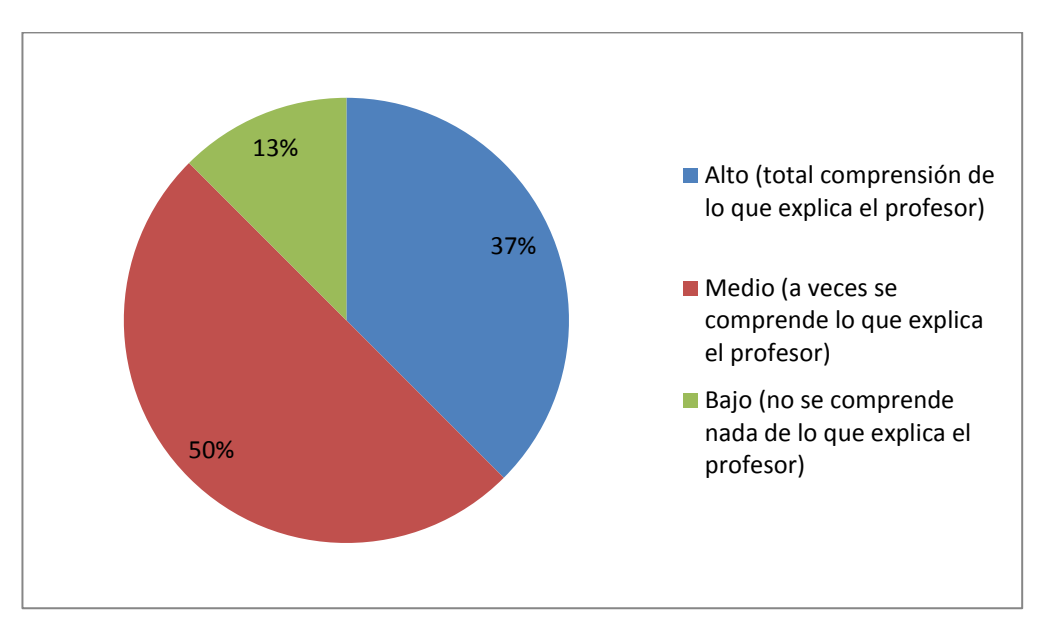

**Figura 2.5: Pregunta 5. Tomado de Encuesta a estudiantes**

#### **Análisis e interpretación.**

El 50% de los encuestados manifiesta tener un conocimiento medio de la asignatura de proyectos educativos, mientras que un 37% afirma tener un conocimiento alto de la misma, cabe destacar que esta es una pregunta directa, que debe triangularse con una pregunta de conocimientos específicos para corroborar lo afirmado por los estudiantes.

¿Qué nivel de dificultad existe para poder entender mejor la asignatura de Proyectos Educativos?

| Tabla 2.6                           |              |               |
|-------------------------------------|--------------|---------------|
| <b>CRITERIO</b>                     | <b>TOTAL</b> | $\frac{0}{0}$ |
| Alto (la asignatura es difícil y el | 9            | 22,00         |
| profesor no explica bien)           |              |               |
| Medio (la asignatura es difícil     | 25           | 63,00         |
| el profesor explica de<br>pero      |              |               |
| manera adecuada)                    |              |               |
| Bajo (se entiende muy bien la       | 6            | 15,00         |
| asignatura)                         |              |               |
| Total                               | 40           | 100,00        |

**Fuente: Estudiantes del décimo año de la Unidad Educativa 24 de Mayo Elaborado por: Investigadoras (2016)** 

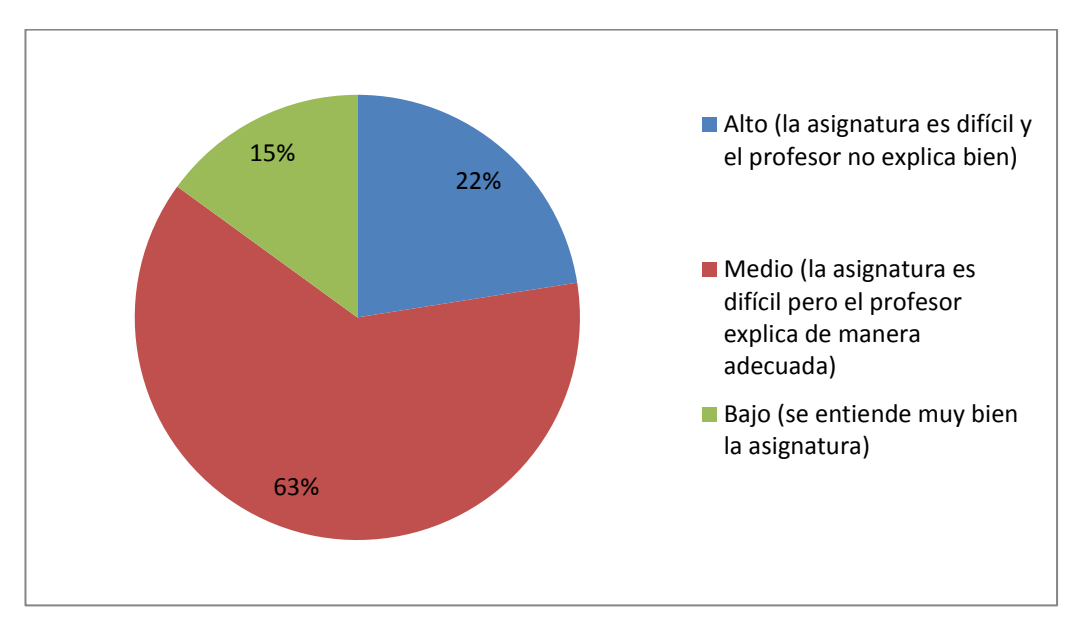

**Figura 2.6: Pregunta 6. Tomado de Encuesta a estudiantes**

### **Análisis e interpretación.**

El 63% de los encuestados manifestó que el nivel de dificultad para entender la asignatura es medio, y un 22% que es alto, esto demuestra que la asignatura tiene un nivel de dificultad considerable, por lo tanto es necesario buscar mecanismos para facilitar el entendimiento de la asignatura.

¿Qué nivel de dominio demuestra tener el profesor de la asignatura de Proyectos Educativos?

| Tabla 2.7                         |              |               |
|-----------------------------------|--------------|---------------|
| <b>CRITERIO</b>                   | <b>TOTAL</b> | $\frac{0}{0}$ |
| Alto (Aborda todos los temas y    |              |               |
| resuelve todas las inquietudes de | 15           | 37,00         |
| los estudiantes)                  |              |               |
| Medio (aborda los temas pero no   |              |               |
| responde con solvencia<br>las     | 18           | 45,00         |
| preguntas)                        |              |               |
| Bajo (aborda los temas pero no    |              |               |
| responde preguntas)               |              | 18,00         |
| Total                             | 40           |               |
|                                   |              | 100,00        |

**Fuente: Estudiantes del décimo año de la Unidad Educativa 24 de Mayo Elaborado por: Investigadoras (2016)** 

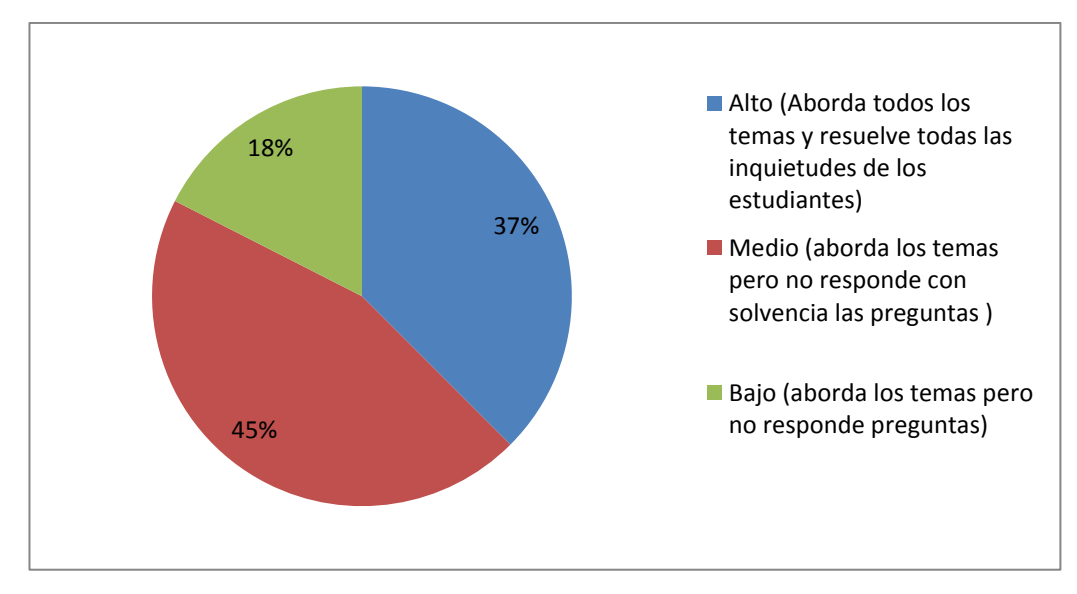

**Figura 2.7: Pregunta 7. Tomado de Encuesta a estudiantes**

# **Análisis e interpretación.**

El 45% de los encuestados mencionaron que el dominio que demuestra tener el profesor de la asignatura es medio, y un 37% manifiesta que es alto, aunque estos valores son altos existe un 18% de los encuestados manifestaron que el dominio de la asignatura es bajo, esta situación demuestra que el dominio de la asignatura por parte del docente es muy aceptable.

¿Qué es un proyecto?

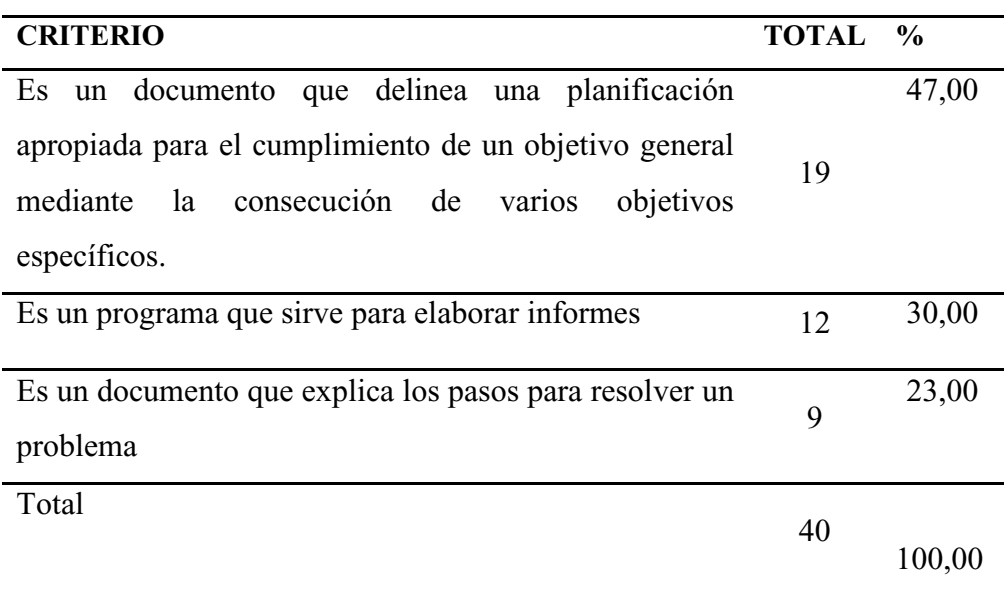

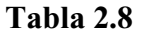

**Fuente: Estudiantes del décimo año de la Unidad Educativa 24 de Mayo Elaborado por: Investigadoras (2016)** 

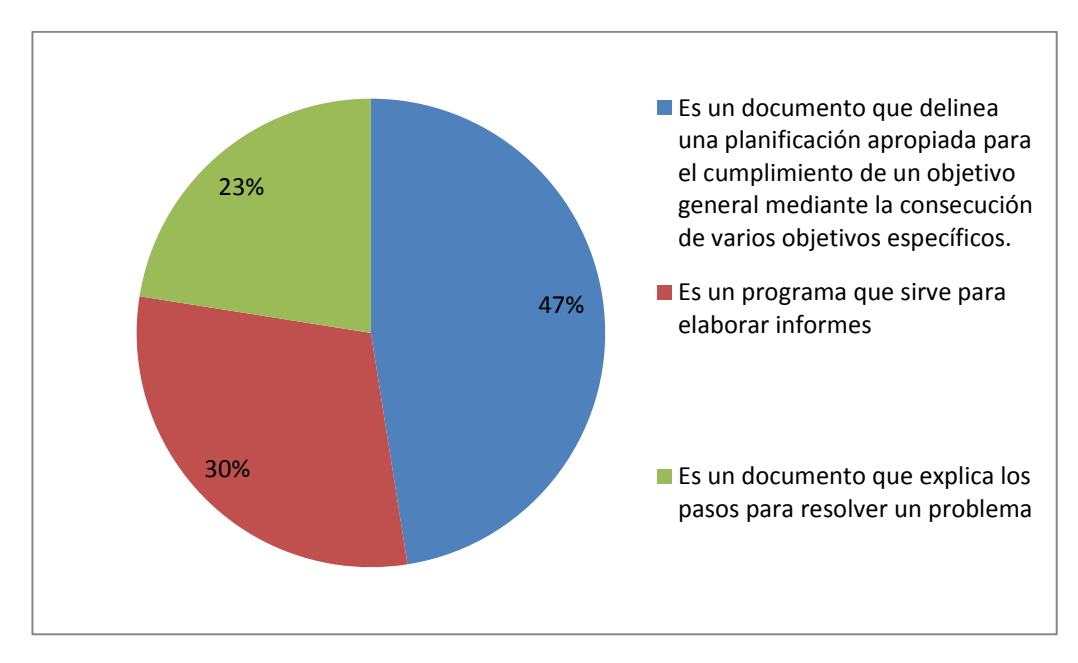

**Figura 2.8: Pregunta 8. Tomado de Encuesta a estudiantes**

### **Análisis e interpretación.**

El 47% de los encuestados han manifestado apropiadamente lo que es un proyecto, es decir que menos de la mitad de los encuestados tiene claro lo que es un proyecto, esto se contrasta con la expresión anterior de los mismos encuestados donde manifestaron tener un conocimiento medio y alto en la asignatura de proyectos educativos..

¿Qué tanto tiempo dedicas para estudiar la asignatura de Proyectos Educativos en la casa?

| <b>CRITERIO</b>          | <b>TOTAL</b> | $\frac{6}{9}$ |
|--------------------------|--------------|---------------|
| Una hora diaria          | 14           | 35,00         |
| Media hora diaria        | 9            |               |
|                          |              | 22,00         |
| Una vez cada dos días    | 6            |               |
|                          |              | 15,00         |
| Una vez por semana       | 7            |               |
|                          |              | 18,00         |
| Nunca estudia en la casa | 4            |               |
|                          |              | 10,00         |
| Total                    | 40           |               |
|                          |              | 100,00        |

**Tabla 2.9** 

**Fuente: Estudiantes del décimo año de la Unidad Educativa 24 de Mayo Elaborado por: Investigadoras (2016)** 

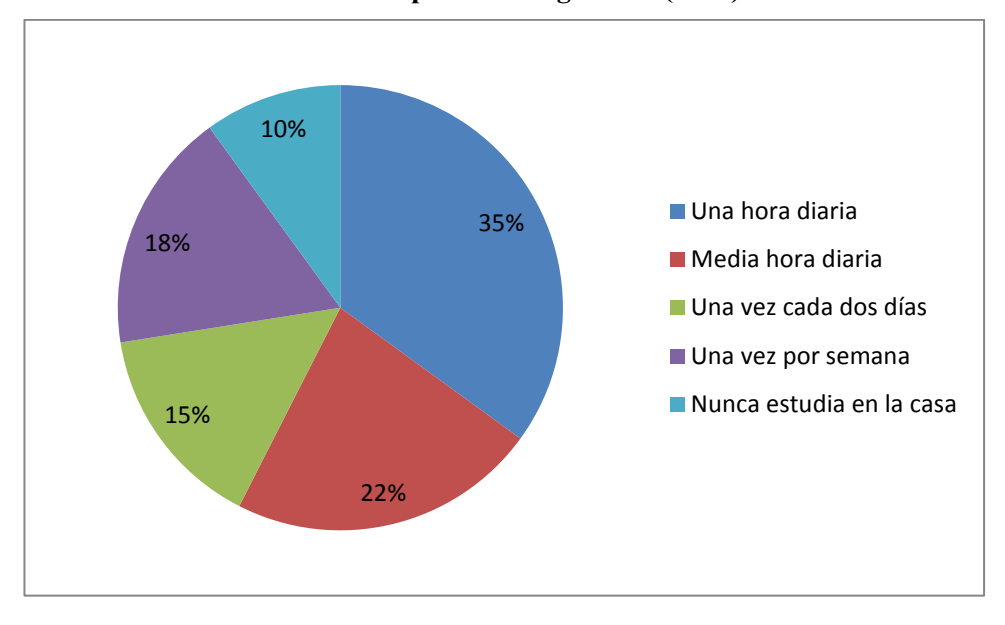

**Figura 2.9: Pregunta 9. Tomado de Encuesta a estudiantes**

#### **Análisis e interpretación.**

El 35,00% de los estudiantes encuestados dijeron que el tiempo que dedica para estudiar la asignatura de Proyectos Educativos en la casa es de 1 hora diaria, un 22,00% menciona que dedica media hora diaria, esta situación demuestra que mayormente si existe predisposición por parte de los estudiantes para estudiar la asignatura, sin embargo debe prestársele mucha atención al resto de los estudiantes que no dedican el tiempo necesario para estudiar la asignatura.

¿Te agrada recibir las clases sin uso del computador?

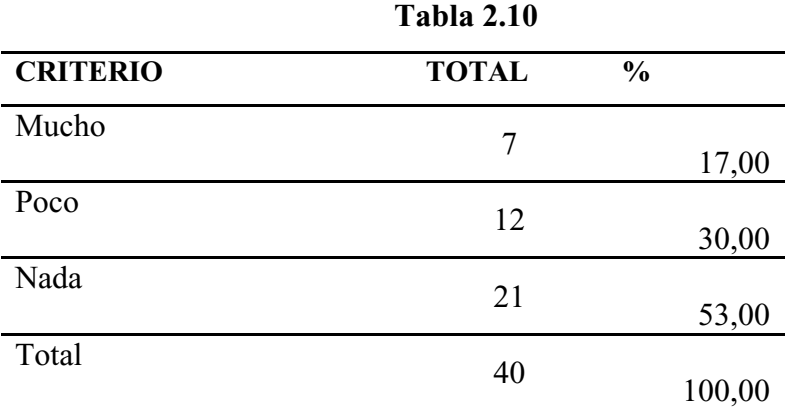

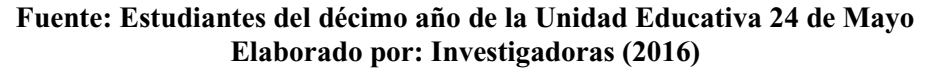

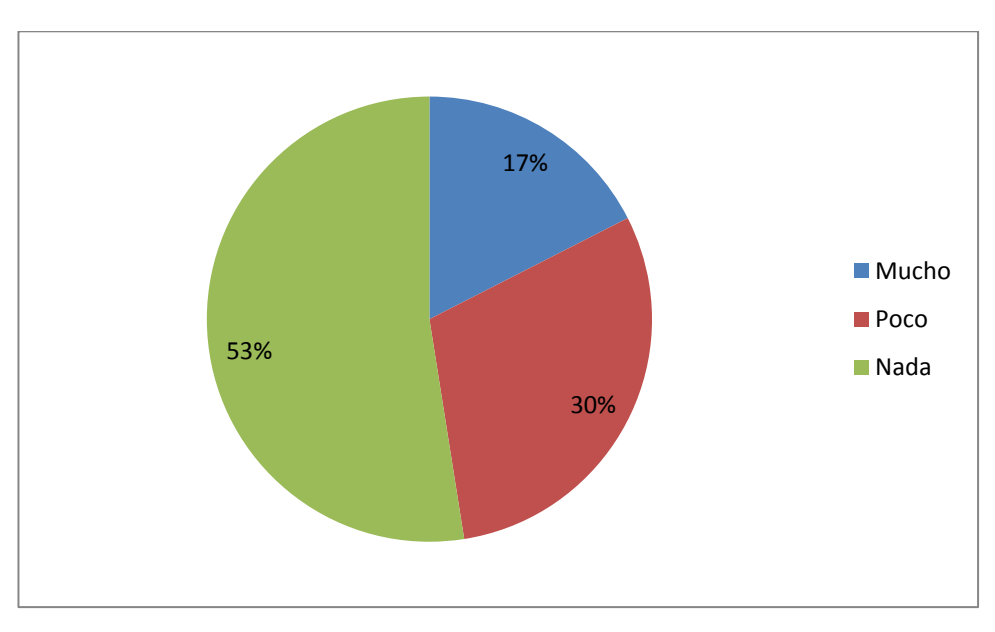

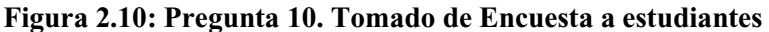

#### **Análisis e interpretación.**

El 53% de los encuestados han manifestado que no les agrada recibir clases sin el uso del computador, a pesar de que acuden al laboratorio periódicamente los estudiantes puntualizan que utilizan el área pero no las computadoras, esto demuestra que no se aprovechan correctamente los recursos tecnológicos para desarrollar el proceso de enseñanza-aprendizaje en la asignatura de proyectos educativos.

¿Qué te gustaría que se incorpore en las clases de la asignatura de Proyectos Educativos?

| <b>CRITERIO</b>                       |    | <b>TOTAL</b> | $\frac{0}{0}$ |
|---------------------------------------|----|--------------|---------------|
| Más prácticas de laboratorio          |    | 12           | 30,00         |
| Uso de un software utilitario         |    | 18           | 45,00         |
| Mejores<br>estrategias<br>aprendizaje | de | 10           | 25,00         |
| Total                                 |    | 40           | 100.00        |

**Tabla 2.11**

**Fuente: Estudiantes del décimo año de la Unidad Educativa 24 de Mayo Elaborado por: Investigadoras (2016)** 

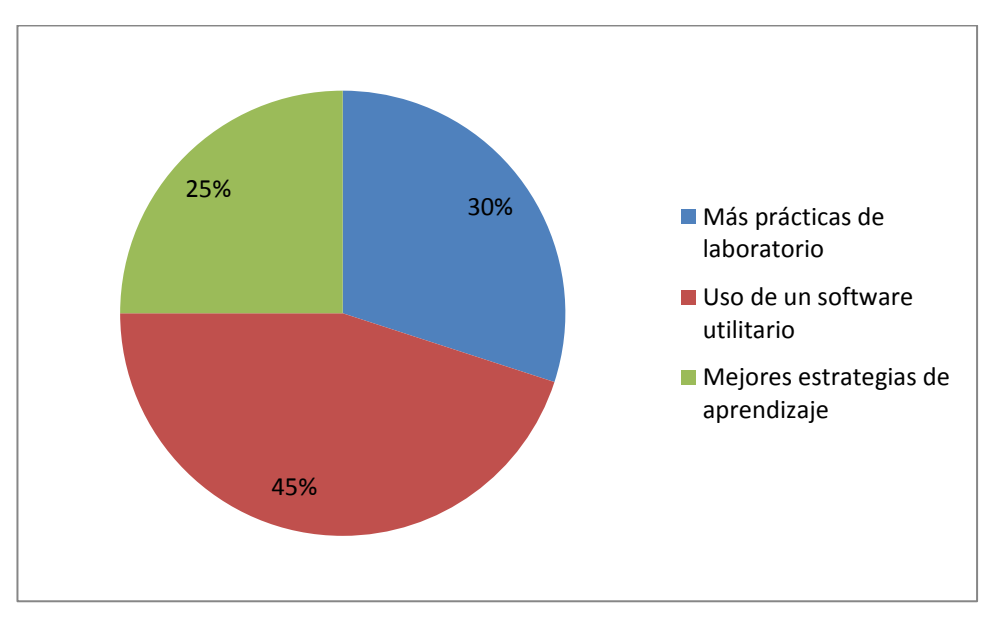

**Figura 2.11: Pregunta 11. Tomado de Encuesta a estudiantes**

### **Análisis e interpretación.**

.

El 45% de los estudiantes encuestados manifestaron que les gustaría utilizar software utilitario en la asignatura de proyectos educativos, esto se suma al 30% de los encuestados que manifestaron su deseo de incorporar más prácticas de laboratorio en dicha asignatura, esto refleja claramente la predisposición de los estudiantes para incorporar más TIC en el proceso de enseñanza-aprendizaje.

¿Te gustaría incorporar el Software OpenOffice en la clase de Proyectos Educativos?

| - - - - - - - - -        |              |               |
|--------------------------|--------------|---------------|
| <b>CRITERIO</b>          | <b>TOTAL</b> | $\frac{0}{0}$ |
| Completamente de acuerdo | 29           |               |
|                          |              | 72,00         |
| De acuerdo               | 11           |               |
|                          |              | 28,00         |
| En desacuerdo            | 0            |               |
|                          |              |               |
| Total                    | 40           |               |
|                          |              | 100,00        |

**Tabla 2.12** 

**Fuente: Estudiantes del décimo año de la Unidad Educativa 24 de Mayo Elaborado por: Investigadoras (2016)** 

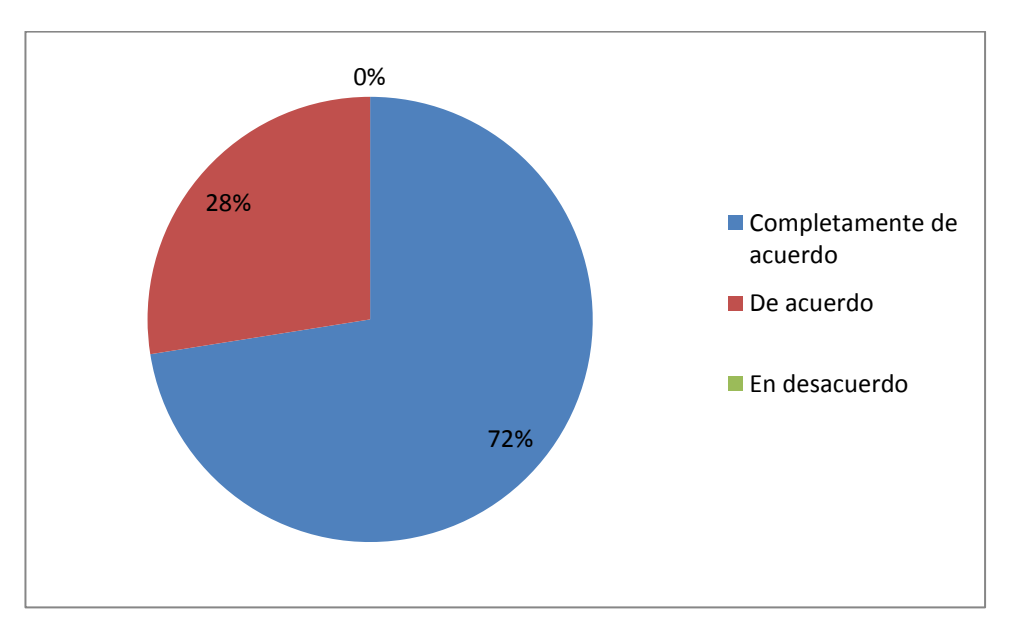

**Figura 2.12: Pregunta 12. Tomado de Encuesta a estudiantes**

#### **Análisis e interpretación.**

De acuerdo a los datos obtenidos, el 72% de los encuestados manifestaron que están completamente de acuerdo con incorporar el paquete OpenOffice al proceso de enseñanza ± aprendizaje en la asignatura de proyectos educativos, y un 28% están de acuerdo, es necesario destacar la predisposición por parte de los estudiantes para adoptar una nueva herramienta para sus clases en esta asignatura.

# **2.1.2. Análisis de la Encuesta aplicada a los Estudiantes de la asignatura de Proyectos Educativos en el décimo año de educación general básica**.

En las diferentes encuestas planteadas se formularon preguntas con un objetivo en común con la intención de determinar la verdadera problemática que se genera con el aprendizaje de los estudiantes en la asignatura de Proyectos Educativos en el décimo año de educación básica de la Unidad Educativa 24 de Mayo del cantón Tosagua. El 42,00% de los estudiantes manifestaron qué cuando el profesor imparte la clase de Proyectos Educativos lo hace utilizando el pizarrón y/o carteles, mientras que un 33,00% dice utiliza proyector de datos.

El 45% de los estudiantes encuestados dijeron que le gustaría que se incorpore en las clases de la asignatura de Proyectos Educativos el uso de un software utilitario, el 30% manifiesta que se deben incorporar más prácticas de laboratorio y un 25% de los encuestados manifestaron que se deben implementar mejores estrategias de aprendizaje.

El 53,00% de los estudiantes encuestados dijeron que no le agrada nada recibir las clases sin uso del computador, mientras que el 30% le agrada poco y un 17,00% le agrada mucho recibir sus clases de la asignatura de proyecto educativo sin computador. El 37,00% de los estudiantes encuestados manifestaron que el nivel de aprendizaje tienen en la asignatura de Proyectos Educativos es alto, mientras que un 50,00% manifiestan que es medio, y un 13,00% de los encuestados mencionan que es bajo el nivel de aprendizaje tienen en la asignatura de Proyectos Educativos.

De acuerdo a los datos obtenidos, se puede apreciar en la gráfica que el 72,00% de los estudiantes encuestados mencionan que están completamente de acuerdo que se incorpore el Software OpenOffice en la clase de Proyectos Educativos, mientras que el 28,00% que están de acuerdo con que se incorpores este software. Lo que mejoraría en el desarrollo de la asignatura. En las diferentes encuestas se ha podido constatar la problemática que existe por la falta de un software para la asignatura de Proyecto Educativos por lo que los estudiantes sugieren que se les incorpore a su clase el uso de laboratorios de computo con la finalidad de tener clases de calidad y resolver sus proyectos con las herramientas y actividades contribuyendo para mejorar sus conocimientos.

**2.1.3. Análisis de la Entrevista aplicada al Docente de la asignatura de Proyectos Educativos en el décimo año de educación general básica**.

### **Pregunta**

¿Qué medios utiliza para impartir su clase en la asignatura de Proyectos Educativos?, explique el por qué.

### **Respuesta**

Se utiliza pizarra y proyector de datos.

### **Análisis**

Según el docente hacer uso de la pizarra es importante para complementar las presentaciones y demostraciones que se realizan en el proyector de datos, por lo tanto son complementarios entre sí.

### **Pregunta**

¿Cuántas horas a la semana se imparte la asignatura de Proyectos Educativos?

### **Respuesta**

La asignatura se imparte durante dos horas en la semana de acuerdo a la planificación anual para este nivel.

# **Análisis**

La asignatura tiene una periodicidad aceptable para este tipo de asignaturas, situación que no puede cambiarse debido al currículo que se maneja actualmente.

# **Pregunta**

¿Con qué frecuencia utilizan las computadoras del laboratorio en la asignatura de Proyectos Educativos?, explique el por qué.

### **Respuesta**

Las computadoras se utilizan poco debido a que están asignadas también a otros cursos.

### **Análisis**

Las computadoras no se pueden utilizar por cuestiones de disponibilidad, sin embargo debería implementarse una mejor distribución horaria para optimizar su utilización.

# **Pregunta**

¿Qué tan prácticas son las clases de Proyectos Educativos?

#### **Respuesta**

Las clases son medianamente prácticas debido a que los estudiantes trabajan con cuadernos para el avance de las clases.

#### **Análisis**

Se acentúa el uso del cuaderno, por motivos de disponibilidad del laboratorio se hace difícil mantener un avance digital de las clases, se puntualiza nuevamente optimizar los horarios para aprovechar de mejor manera el laboratorio.

### **Pregunta**

¿Qué nivel de aprendizaje considera que tienen los estudiantes en la asignatura de Proyectos Educativos?, explique el por qué.

### **Respuesta**

El nivel de los estudiantes es medio debido a la falta de práctica.

### **Análisis**

El nivel de los estudiantes es medio, debido a la poca disponibilidad del laboratorio, como se puede observar en realidad es muy necesario realizar una reorganización en el horario del laboratorio para tener una herramienta que permita mejorar el nivel de los estudiantes.

### **Pregunta**

¿Qué nivel de dificultad existe para que los estudiantes puedan entender mejor la asignatura de Proyectos Educativos?, explique el por qué.

### **Respuesta**

El nivel de dificultad es medio por lo teórica de la asignatura

### **Análisis**

Según el docente el nivel de dificultad tiene que ver con la cantidad de teoría que contiene la asignatura, esto es relativo, y depende principalmente porque no se cuenta con los medios para poder hacer las clases más prácticas

# **Pregunta**

¿Qué nivel de dominio tiene en la asignatura de Proyectos Educativos?, explique el porqué.

#### **Respuesta**

Considera que tiene un nivel medio, y aunque su conocimiento fuera alto o muy alto las limitantes de recursos existe y dificultan desarrollar un proceso de enseñanzaaprendizaje exitoso

#### **Pregunta**

¿Qué tanto tiempo dedica para preparar la clase en la asignatura de Proyectos Educativos?

#### **Respuesta**

El tiempo que dedica a preparar la clase es de cinco horas.

#### **Análisis**

El tiempo para preparar la clase es muy apropiado, incluso hasta excesivo, por lo tanto la preparación de la clase al menos en la disponibilidad de tiempo representa una fortaleza en la asignatura.

#### **Pregunta**

¿Con qué frecuencia participan los estudiantes en la clase de Proyectos Educativos?

#### **Respuesta**

Es medianamente frecuente debido a ciertas distracciones que dependen de los estudiantes

### **Análisis**

La frecuencia de participación depende del nivel de interactividad que se implemente en la clase, en las clases de proyectos educativos por ser teóricas mayormente se ve limitada la participación de los estudiantes, sin embargo la implementación de técnicas más activas podrían mejorar la actuación en clase de los estudiantes.

### **Pregunta**

¿Qué programas de computadora utiliza para impartir la clase de Proyectos Educativos?, explique el por qué.

#### **Respuesta**

No existe un programa oficial, ya que los avances se registran de manera física, aunque se puede trabajar con el programa Microsoft Office

### **Análisis**

Como se puede observar no existe un programa oficial, los avances son físicos, por lo tanto todo es a mano, esto demuestra que cuando se asiste al laboratorio se subutilizan los equipos, por lo tanto se hace necesario utilizar de mejor manera las TIC.

#### **Pregunta**

¿Qué programas de computadora conoce para la elaboración de un proyecto?

#### **Respuesta**

Microsoft Office

#### **Análisis**

Debido al auge de las herramientas propietarias, nuestro sistema educativo e incluso administrativo se ha visto limitado al uso de Microsoft Office para las actividades más cotidianas, incluso la formación de los docentes ha sido utilizando dichas herramientas, por lo tanto es difícil encontrar que se utilicen herramientas diferentes.

### **Pregunta**

¿Qué mejoras incorporaría para mejorar el desarrollo de las clases en la asignatura de Proyectos Educativos?, explique el por qué.

### **Respuesta**

Una mejor planificación en el uso del laboratorio.

### **Análisis**

En base a lo expresado en esta y en otras preguntas, se hace necesaria una mejor planificación del laboratorio para poder utilizarlo más regularmente.

# **2.1.4. Análisis de la Ficha de observación de una clase en la asignatura de Proyectos Educativos**

| Preguntas de cómo actúa el Fenómeno Investigado                  | Si | N <sub>0</sub> |
|------------------------------------------------------------------|----|----------------|
| La clase se desarrolla utilizando proyector de datos             |    | Χ              |
| Los ejercicios son tomados de libros o textos guía               | X  |                |
| Las clases se desarrollan en el laboratorio de computación       |    | X              |
| Se utiliza algún software para elaborar los proyectos            |    | X              |
| Los estudiantes participan en el desarrollo de los proyectos     | X  |                |
| El tiempo es apropiado para desarrollar una clase completa       |    | X              |
| El profesor responde preguntas de los estudiantes                | X  |                |
| Se dejan ejercicios como deber para desarrollarlos en la casa    | X  |                |
| Se despejan todas las dudas                                      | X  |                |
| Se utiliza un software apropiado para el desarrollo de proyectos |    | X              |

**Tabla 2.13** 

**Fuente: Estudiantes del décimo año de la Unidad Educativa 24 de Mayo Elaborado por: Investigadoras (2016)** 

### **Análisis e interpretación.**

De acuerdo a la observación de una clase en ese momento se pudo constatar de que la docente no utilizó proyector de datos, la clase se la desarrollo en el aula y no en laboratorio de computo debido a esto los estudiantes no utilizan ningún software para la elaboración de proyectos, los ejercicios que se le mostraron a los estudiantes fueron tomados de libros.

Es importante que a pesar de las limitantes los ejercicios participan en la elaboración de los proyectos educativos de acuerdo a la guía que les da el docente de esta asignatura. Se pudo observar que el tiempo que se le da a la clase no es apropiado ya que se trata en lo más mínimo de dejar tareas para la casa todo el desarrollo de la clase tiene que realizarse durante el tiempo que dura la clase, el profesor responde las preguntas que realizan sus estudiantes lo cual despeja alguna duda que estos hayan tenido en esta clase.

#### **2.2. Comprobación de la hipótesis**

El presente trabajo de titulación tiene planteada la siguiente hipótesis: "El uso de OpenOffice permite mejorar el aprendizaje de los estudiantes en la asignatura de Proyectos Educativos en el décimo año de educación básica de la Unidad Educativa 24 de Mayo del cantón Tosagua´. De acuerdo con los resultados obtenidos en las encuestas realizadas a los estudiantes donde se evidencia que con el uso de Open Office se puede mejorar el aprendizaje de los estudiantes en la asignatura de proyectos educativos.

Tomando como referencia la **pregunta # 12** de que si le gustaría incorporar el Software OpenOffice en la clase de Proyectos Educativos, se demuestra que la hipótesis planteada es **afirmativa**, ya que el mayor porcentaje 72,50% de los encuestados aseguran que con la aplicación de esta técnica se mejoraría significativamente el aprendizaje de los estudiantes en la asignatura de Proyectos Educativos.

De igual forma, los datos obtenidos de la entrevista que se le aplico al docente de la asignatura de Proyectos Educativos, se demostró que es de mucha importancia que se implemente un software educativo para esta asignatura.

# **CAPITULO III**

# **PROPUESTA**

### **3.1. Nombre de la propuesta**

APLICAR UN MÉTODO DE ENSEÑANZA BASADO EN OPENOFFICE PARA EL APRENDIZAJE DE LOS ESTUDIANTES EN LA ASIGNATURA DE PROYECTOS EDUCATIVOS EN EL DÉCIMO AÑO DE EDUCACIÓN BÁSICA DE LA UNIDAD EDUCATIVA 24 DE MAYO DEL CANTÓN TOSAGUA.

### **3.2. Objetivo de la Propuesta**

Diseñar un método de enseñanza basado en OpenOffice para el aprendizaje de los estudiantes en la asignatura de proyectos educativos.

### **3.3. Beneficios**

La presente propuesta tiene varios beneficios:

- x Aplicación de las TIC en la enseñanza.
- x Eliminación de papel para el desarrollo de las clases.
- $\bullet$  Ahorro en el costo de licencias.

# **3.4. Esquema general de la propuesta**

Las herramientas informáticas se pueden utilizar para diferentes propósitos en el ámbito educativo, en esta propuesta puntual donde se busca aplicar la herramienta OpenOffice en la enseñanza de la asignatura de proyectos educativos se delimitan dos momentos:

- 1. La fundamentación de conocimientos
- 2. La orientación hacia el desarrollo de proyectos educativos

### **3.4.1. La fundamentación de conocimientos**

En primer lugar es necesaria la fundamentación de conocimientos, es decir ambientar a los estudiantes al uso de OpenOffice, por cuanto existe una marcada cultura de enseñanza en software propietario, por tal motivo se plantea hacer una inducción a la herramienta OpenOffice con la siguiente estructura:

# **Objetivo 1:**

Elaborar un documento de mediana complejidad con las posibilidades que brinda el Procesador de Texto de OpenOffice.

- Introducción
- Conceptos básicos.
	- o Entrar.
	- o Salir
	- o La pantalla. Partes.
		- Personalización de las barras y los botones.
		- Abrir documentos que existen y guardarlo como otro documento.
- x Modos de visualización del documento en vista Normal y vista Diseño de página.
- Crear un documento
	- o Introducir texto
	- o Formateo de texto
	- o Revisar y corregir la ortografía
	- o Buscar y reemplazar texto
	- o Configurar página, Zoom, vista preliminar
- x Trabajar con columnas
	- o Crear columnas igual de ancho
	- o Crear dos o más columnas de ancho diferente
	- o Insertar salto de columnas
- Insertar números de página
- Insertar imágenes desde archivo
- Encabezado y pie de página
- $\bullet$  Impresión de documentos
- Trabajar con tablas
	- o Insertar tablas
	- o Formas de selección de tablas
- o Formatear tablas
- o Insertar y borrar filas y columnas
- o Combinar celdas
- o Dividir celdas
- o Autoformato de tablas
- o Ordenar ascendente y descendentemente
- Insertar objetos de barra de dibujo
- Otras herramientas complementarias

### **Objetivo 2:**

Procesar datos en una hoja de cálculo.

Analizar gráficamente los resultados de los cálculos.

- $\bullet$  Introducir datos
- x Definir el formato del contenido de la celda
- Definir el formato de la celda
- Llenar series
- $\bullet$  Insertar filas
- Insertar columnas
- Insertar hojas de cálculo
- Insertar objetos
- Usar el comando borrar
- Usar el comando eliminar
- Usar el comando cortar, copiar y pegar
- Utilizar fórmulas
- $\bullet$  Consolidar datos
- Trabajar con filtros
- Crear gráficos estadísticos
- Configurar páginas
- Definir área de impresión
- Ordenar datos

# **Objetivo 3:**

Crear presentaciones utilizando el OpenOffice Presentation como editor.

- Entrar y salir de OpenOffice Presentation
- Elementos de la ventana
- Vistas de trabajo
- $\bullet$  Gestión de archivos
- Agregar texto a una diapositiva y darle formato
- $\bullet$  Cambiar fondos
- $\bullet$  Crear notas
- Insertar imágenes y objetos de otras aplicaciones
- x Utilizar el texto artístico con la galería de FontWork
- $\bullet$  Insertar cuadro de textos
- Trabajar con la barra de dibujo
- $\bullet$  Usar sombras y 3D
- $\bullet$  Mover diapositivas
- $\bullet$  Copiar y duplicar diapositivas
- $\bullet$  Aplicar plantillas
- $\bullet$  Aplicar efectos

# **3.4.2. Orientación hacia proyectos educativos**

Una vez que se ha ambientado al estudiantado en el uso de la suite OpenOffice se plantea que se oriente al desarrollo de proyectos de manera práctica, para esto se plantea:

- x Utilizar el procesador de textos Writer para la elaboración del proyecto.
- x Utilizar la hoja de cálculo Calc para la elaboración de presupuestos y todo tipo de cálculos.
- x Utilizar el software de presentación Presentation para la presentación formal del proyecto terminado.

### *Procesador de textos Writer para la elaboración del proyecto.*

La aplicación del procesador de textos Writer entraría en la fase de redacción del proyecto, es decir para construir el documento formal del proyecto, cuyo formato variará dependiendo del enfoque del proyecto, sin embargo se puede adoptar la siguiente estructura:

- Tema
- x Título
- Introducción
- Antecedentes
- Planteamiento del problema
- $\bullet$  Preguntas de investigación
- $\bullet$  Justificación
- · Importancia
- Objeto
- $\bullet$  Campo
- Hipótesis
- Objetivos
	- o General
	- o Específicos
- Metodología
	- o Unidad de análisis, población y muestra
	- o Tipo de investigación
	- o Métodos
	- o Niveles
	- o Técnicas
- Presupuesto
- Cronograma
- $\bullet$  Anexos

# *Hoja de cálculo Calc para la elaboración de presupuestos y todo tipo de cálculos.*

La hoja de cálculo Calc es una herramienta muy versátil que puede utilizarse de manera provechosa en las operaciones que conlleven cálculos, por ejemplo:

- Al momento de calcular muestras cuando la población es muy grande
- Al momento de calcular presupuestos

#### *Software Presentation para la presentación formal del proyecto terminado*

Los proyectos deben ser sustentados, por otra parte el estudiante debe irse acostumbrando a publicar lo que produce, por lo tanto si bien la culminación del documento es el soporte del proyecto, la presentación debe ser el acto de verdad donde los estudiantes sustenten el porqué de cada componente que hayan considerado ubicar en los respectivos proyectos. Por lo tanto se plantea que los estudiantes muestren sus proyectos mediante diapositivas en el software Presentation con la finalidad de que puedan sustentar sus proyectos.

#### **3.5. Cobertura de la propuesta en la realización de un programa**

La propuesta abarca la enseñanza de la asignatura de proyectos educativos mediante la herramienta OpenOffice en el décimo año de educación básica de la Unidad Educativa 24 de Mayo del cantón Tosagua.

#### **3.6. Evaluación de la propuesta**

La evaluación de la propuesta debe estar orientada a la construcción y sustentación de un proyecto educativo con sus diversos componentes, cuando nos referimos a la construcción se hace énfasis en el proceso continuo de desarrollo del proyecto, desde el descubrimiento del problema hasta la finalización del proyecto, y cuando se menciona la sustentación, se trata de la defensa que cada autor del proyecto debe realizar para que sea aprobado o vetado por parte de los evaluadores acreditados para dicha tarea, por lo tanto en la evaluación se deben considerar indicadores de cumplimiento que permitan "medir" el grado de cumplimiento de cada fase y el cumplimiento general del mismo.

#### **3.7. Conclusiones del capítulo**

La incorporación de OpenOffice en la impartición de la asignatura de proyectos educativos supone un avance significativo en el uso del software libre, en este caso en la parte educativa, puntualmente en el proceso de enseñanza-aprendizaje, en esta propuesta se resaltan dos aspectos fundamentales, por un lado está la familiarización de los estudiantes con las herramientas de la suite OpenOffice para iniciar y por otra parte está la aplicación de estas herramientas para elaborar los diversos componentes de un proyecto educativo, la aplicación de la propuesta depende directamente del docente, del grado de compromiso que tenga, y de las predisposición para la adopción de TIC en el proceso de enseñanza-aprendizaje que desarrolla en el aula, la aplicación de la propuesta supone el desarrollo de dos competencias, la primera sería el uso de la suite OpenOffice y la segunda sería el conocimiento y desarrollo de un proyecto educativo, si esto se realiza de manera correcta, el estudiante de esta institución tendrá un plus en comparación con otros estudiantes de otras instituciones educativas.

#### **3.8. Recursos**

Para el desarrollo de la propuesta se necesitan los siguientes recursos:

- Laboratorio de prácticas de computación y/o informática
- Software OpenOffice
- Proyector de datos
- Guías de trabajo

Es necesario puntualizar que el docente debe prepararse en las herramientas descritas tomando una capacitación mínima de 40 horas.

#### **3.9. Resultados esperados**

Al aplicar la propuesta se espera incrementar el nivel de conocimientos de los estudiantes, además se espera que el uso de TIC se amplíe, asimismo se espera que el uso de software libre sea una práctica generalizada para esta y para otras asignaturas que aborden los estudiantes.

### **CONCLUSIONES**

Luego de haber culminado el trabajo de investigación se ha llegado a las siguientes conclusiones:

- x Se realizó un análisis de las variables en estudio, en este caso el uso de OpenOffice para el aprendizaje de los estudiantes en la asignatura de proyectos educativos, destacando OpenOffice siendo parte de las herramientas de software libre, ha sido utilizado para diversas actividades, entre ellas la educativa, por lo tanto se convierte en una opción muy válida para la enseñanza de diversas asignaturas, entre ellas la de proyectos educativos.
- x Se realizó un diagnóstico sobre el nivel de aprendizaje de los estudiantes del décimo año de la asignatura de proyectos educativos mediante la aplicación de encuestas, información que fue triangulada con los resultados obtenidos de la entrevista realizada al profesor de la asignatura y la observación aplicada al proceso desarrollado en el aula de clases, destacando el uso intermitente de programas propietarios para realizar algunas actividades ligadas a esta asignatura.
- Se diseñó un método de enseñanza basado en OpenOffice para mejorar el nivel de los estudiantes, mediante la incorporación de la herramienta para desarrollar varios componentes del proyecto, planteando dos momentos, el primero se basa en la familiarización del estudiante con la herramienta, y el segundo momento se basa en la orientación del uso de la herramienta para la enseñanza en la asignatura de proyectos educativos.

### **RECOMENDACIONES**

Para concluir con el presente trabajo de investigación se realizan las siguientes recomendaciones:

- Se recomienda a al docente de la asignatura aplicar la propuesta planteada para desarrollar el proceso de enseñanza-aprendizaje en la asignatura de proyectos educativos con el afán de incentivar en los estudiantes el uso de TIC y específicamente la aplicación del software libre para contribuir con la política pública planteada por el gobierno ecuatoriano para la promoción del uso de software libre.
- x Se recomienda a los docentes innovarse continuamente en el uso de diversas TIC y en temas educativos, pedagógicos, didácticos y en lo que tenga relación a su desempeño docente..
- x Se recomienda a los directivos de la entidad apoyar el uso de software libre en las diversas actividades que desarrollen los miembros de la comunidad educativa de la institución.
- x Se recomienda a los directivos y docentes promover el uso de herramientas de software libre como OpenOffice para la impartición de otras asignaturas con la finalidad de homogenizar el uso de la herramienta institucionalmente.

#### **REFERENCIAS BIBLIOGRÁFICAS**

Adell, J., & Bernabé, L. (2007). *Software libre en educación.*

- APACHE Software Fundation. (2016). *Por qué Apache OpenOffice.* Obtenido de https://www.openoffice.org/es/por-que/
- Araiza, P., Araiza, A., & Nájera, G. (2014). *USO DE SOFTWARE LIBRE CASO DE ESTUDIO: ALUMNOS DE POSGRADO DE LA FACULTAD DE CONTADURÍA Y ADMINISTRACIÓN DE LA UNIVERSIDAD AUTONÓMA DE CHIHUAHUA.*
- ATMOS CHILE. (2016). *Qué es un Proyecto Educativo Institucional (PEI).* Obtenido de http://www.atmos.cl/inicio1/node/18
- CiberAula Linux. (2016). *OpenOffice.org La suite ofimática Libre.* Obtenido de http://linux.ciberaula.com/articulo/openoffice/
- Cobo, J. (2009). *Conocimiento, creatividad y software libre: una oportunidad para la educación en la sociedad actual.*
- COGNOS. (2016). *Openoffice Impress Cognos.* Obtenido de http://www.cognos.com.bo/kids/Demos/Linux/Portal-Linux/Secundaria/Contenidos/oo\_impress.htm
- Cousinet, R. (2014). *Qué es enseñar.*
- Davini, M. (2008). *Métodos de enseñanza: didáctica general para maestros y profesores.* Santillana.
- Ecured. (2016). *Proceso de enseñanza-aprendizaje.* Obtenido de https://www.ecured.cu/Proceso\_de\_ense%C3%B1anza-aprendizaje
- González, J., Seoane, J., & Robles, G. (2003). *Introduccion al software libre.*
- Instituto Nacional de Tecnologías Educativas y Profesorado. (2016). *Ofimática con OpenOffice.org.* Obtenido de http://www.ite.educacion.es/formacion/materiales/43/cd/modulo\_8/ofimtica\_con \_openofficeorg.html
- Instituto Tecnológico de Monterrey. (2016). *Diseño de proyectos educativos.* Obtenido de

http://www.ruv.itesm.mx/especiales/citela/documentos/material/modulos/modul o1/contenido\_i.htm

JIMDO. (2016). *POCESOS DEL APRENDIZAJE.* Obtenido de http://cursopsicologia.jimdo.com/procesos-del-aprendizaje/
- Martínez, E., & Sánchez, S. (2016). *El proceso de enseñanza-aprendizaje.* Obtenido de http://www.uhu.es/cine.educacion/didactica/0014procesoaprendizaje.htm
- OpenOffice. (2016). *Por qué Apache OpenOffice.* Obtenido de https://www.openoffice.org/es/por-que/

Quees.la. (2016). *Quees.la.* Obtenido de http://quees.la/ensenar/

- Secretaría Nacional de la Administración pública del Ecuador. (2016). *Software Libre.* Obtenido de http://www.administracionpublica.gob.ec/software-libre/
- Sueiras, E. (2016). *¿Qué es OpenOffice LibreOffice Calc?* Obtenido de http://www.lasticenelaula.es/portal/index.php/ofimatica/calc/285-ique-esopenoffice-libreoffice-calc.html
- Tecnológico de Monterrey. (2016). *Metodología de trabajo en los proyectos ATEES.* Obtenido de http://www.ruv.itesm.mx/especiales/citela/documentos/material/modulos/modul o1/contenido\_i.htm
- Valverde, J. (2005). *SOFTWARE LIBRE, ALTERNATIVA TECNOLÓGICA PARA LA EDUCACIÓN.*
- Valverde, J. (2007). *El software libre y las buenas prácticas educativas con TIC.*
- Vidal, M. (2000). *Cooperación sin mando: una introducción al software libre.*
- Villarroel, S. (2002). *Proyecto educativo institucional, marco legal y estructura básica.*

# **ANEXOS**

### **Anexos # 1: Instrumentos de recogida de información (diagnóstico)**

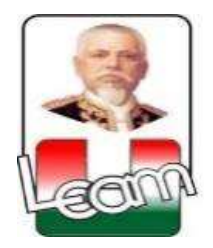

### **UNIVERSIDAD LAICA "ELOY ALFARO" DE MANABÍ EXTENSIÓN CHONE**

**Encuesta dirigida a:** Estudiantes del décimo año de educación general básica.

**Objetivo:** Desarrollar un método de enseñanza basado en Open Office que permita mejorar el aprendizaje de los estudiantes en la asignatura de Proyectos Educativos en el décimo año de educación básica de la Unidad Educativa 24 de Mayo del cantón Tosagua.

**Instrucciones:** Con la intención de recopilar la información, se debe leer con mucho cuidado cada uno de las preguntas y sírvase señalar con una (X) dentro del cuadro, la repuesta que según su criterio sea la más adecuada

### **CUESTIONARIO**

1. Cuando el profesor imparte la clase de Proyectos Educativos, lo hace utilizando.

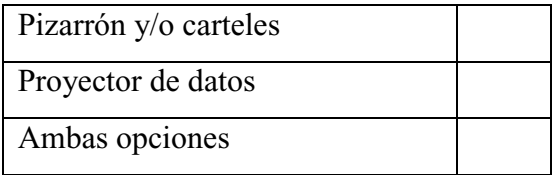

2. ¿Qué nivel de interés tienen las clases del profesor en la asignatura de Proyectos Educativos?

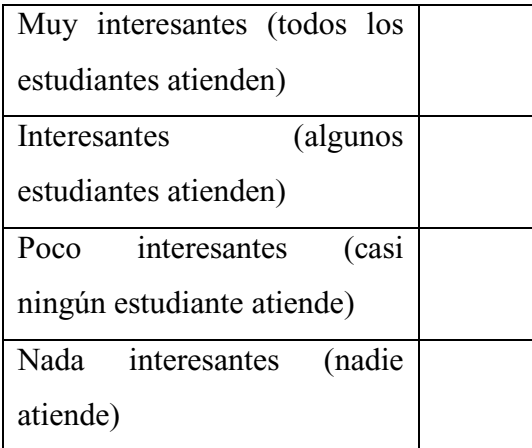

3. ¿Con qué frecuencia utilizan las computadoras del laboratorio en la asignatura de Proyectos Educativos?

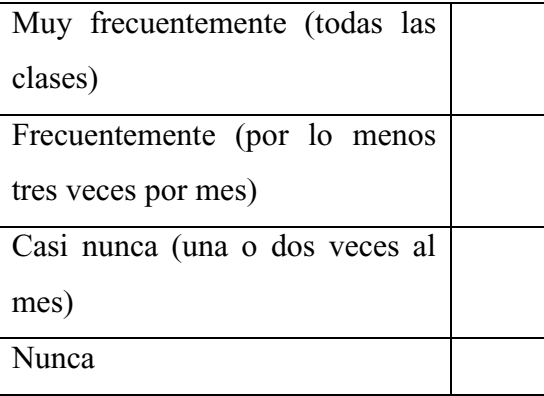

4. ¿Qué software utilizan para las clases de Proyectos Educativos?

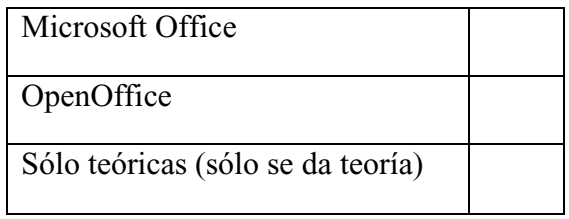

5. ¿Qué nivel de aprendizaje tienes en la asignatura de Proyectos Educativos?

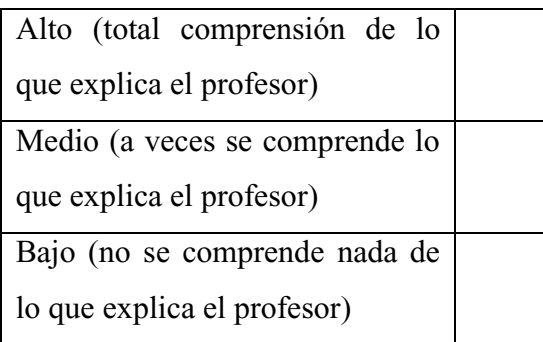

6. ¿Qué nivel de dificultad existe para poder entender mejor la asignatura de Proyectos Educativos?

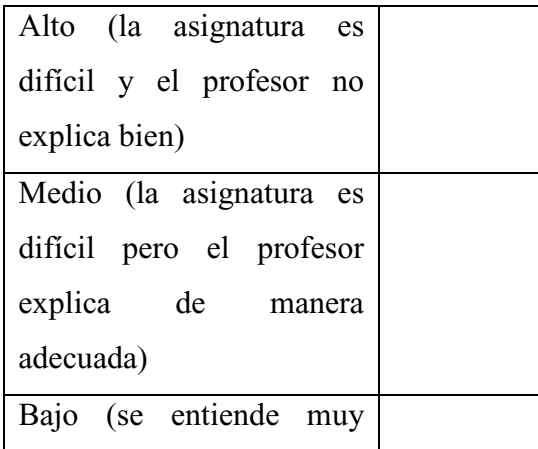

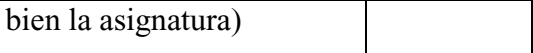

7. ¿Qué nivel de dominio demuestra tener el profesor de la asignatura de algoritmos?

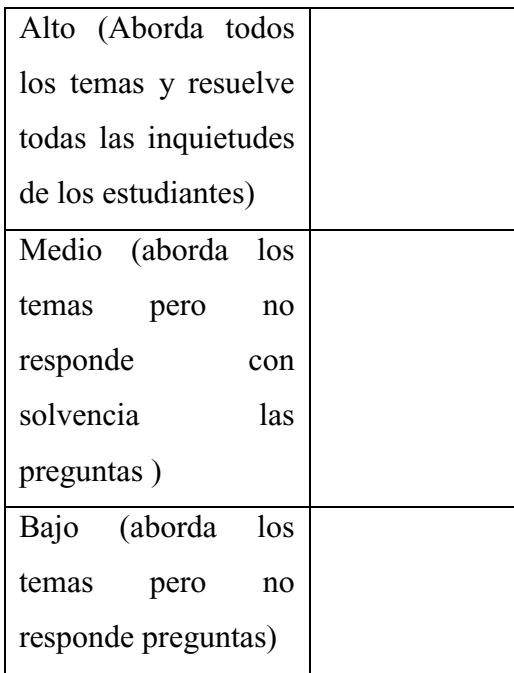

8. ¿Qué es un proyecto?

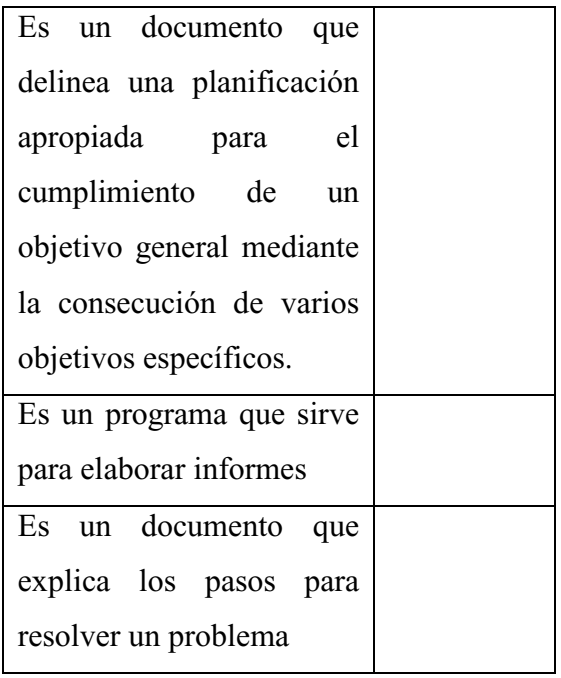

9. ¿Qué tanto tiempo dedicas para estudiar la asignatura de Proyectos Educativos en la casa?

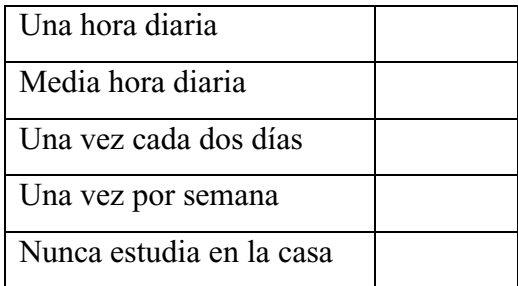

10. ¿Te agrada recibir las clases sin uso del computador?

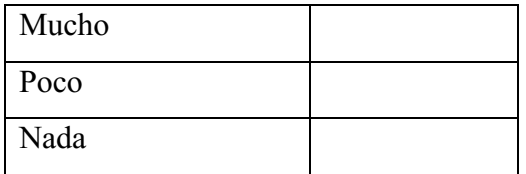

11. ¿Qué te gustaría que se incorpore en las clases de la asignatura de Proyectos Educativos?

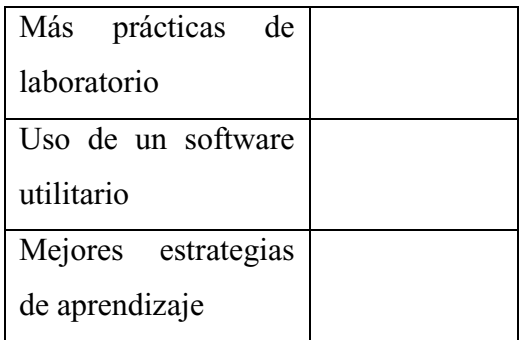

12. ¿Te gustaría incorporar el Software OpenOffice en la clase de Proyectos Educativos?

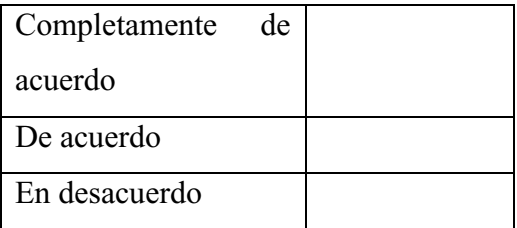

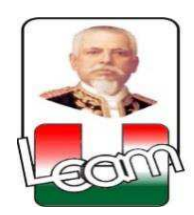

### **Universidad Laica Eloy Alfaro de Manabí**

Extensión Chone

### **Carrera de Ingeniería en Sistema**

**Entrevista dirigida a:** Docentes de la asignatura de Proyectos Educativos en el décimo año de educación general básica.

**Objetivo:** Desarrollar un método de enseñanza basado en Open Office que permita mejorar el aprendizaje de los estudiantes en la asignatura de Proyectos Educativos en el décimo año de educación básica de la Unidad Educativa 24 de Mayo del cantón Tosagua.

### **PREGUNTAS**

- 1. ¿Qué medios utiliza para impartir su clase en la asignatura de Proyectos Educativos?, explique el por qué.
- 2. ¿Cuántas horas a la semana se imparte la asignatura de Proyectos Educativos?
- 3. ¿Con qué frecuencia utilizan las computadoras del laboratorio en la asignatura de Proyectos Educativos?, explique el por qué.
- 4. ¿Qué tan prácticas son las clases de Proyectos Educativos?

.

- 5. ¿Qué nivel de aprendizaje considera que tienen los estudiantes en la asignatura de Proyectos Educativos?, explique el por qué.
- 6. ¿Qué nivel de dificultad existe para que los estudiantes puedan entender mejor la asignatura de Proyectos Educativos?, explique el por qué.
- 7. ¿Qué nivel de dominio tiene en la asignatura de Proyectos Educativos?, explique el porqué.
- 8. ¿Qué tanto tiempo dedica para preparar la clase en la asignatura de Proyectos Educativos?
- 9. ¿Con qué frecuencia participan los estudiantes en la clase de Proyectos Educativos?
- 10. ¿Qué programas de computadora utiliza para impartir la clase de Proyectos Educativos?, explique el por qué.
- 11. ¿Qué programas de computadora conoce para la elaboración de un proyecto?
- 12. ¿Qué mejoras incorporaría para mejorar el desarrollo de las clases en la asignatura de Proyectos Educativos?, explique el por qué.

# **MODELO DE LA FICHA DE OBSERVACIÓN. UNIVERSIDAD LAICA ELOY ALFARO DE MANABÍ EXTENSIÓN CHONE**

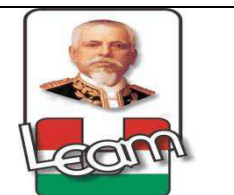

**Objetivo:** Desarrollar un método de enseñanza basado en Open Office que permita mejorar el aprendizaje de los estudiantes en la asignatura de Proyectos Educativos en el décimo año de educación básica de la Unidad Educativa 24 de Mayo del cantón Tosagua

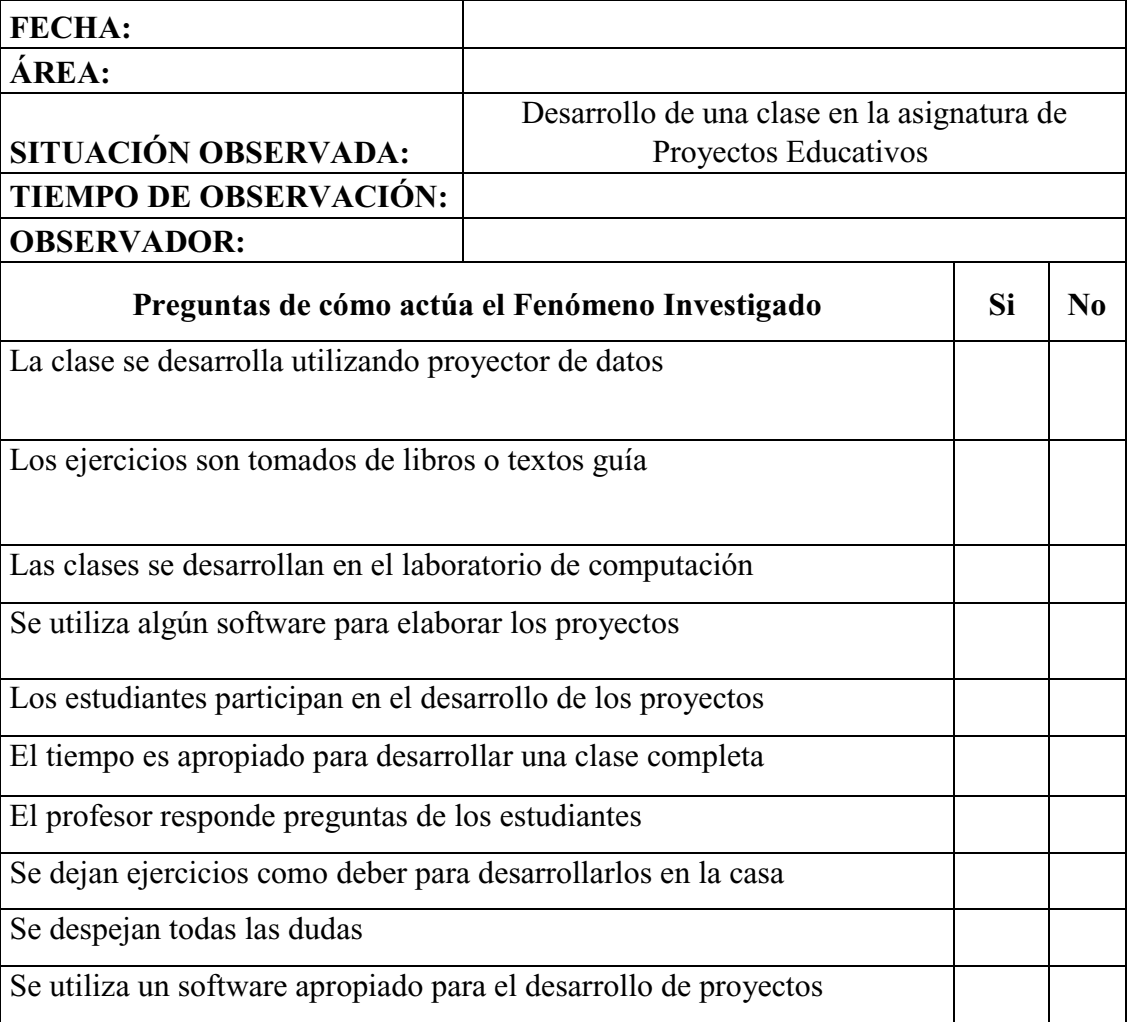

\_\_\_\_\_\_\_\_\_\_\_\_\_\_\_\_\_\_\_\_\_\_\_\_\_\_\_\_\_\_\_\_\_\_\_\_\_\_\_\_\_\_\_\_\_\_\_\_\_\_\_\_\_\_\_\_\_\_\_\_\_\_\_\_\_\_\_\_\_\_\_\_\_\_

### CONCLUSIONES:\_\_\_\_\_\_\_\_\_\_\_\_\_\_\_\_\_\_\_\_\_\_\_\_\_\_\_\_\_\_\_\_\_\_\_\_\_\_\_\_\_\_\_\_\_\_\_\_\_\_\_\_\_\_\_\_\_\_

 $\overline{\phantom{a}}$ 

## **Anexo 2: Fotografías**

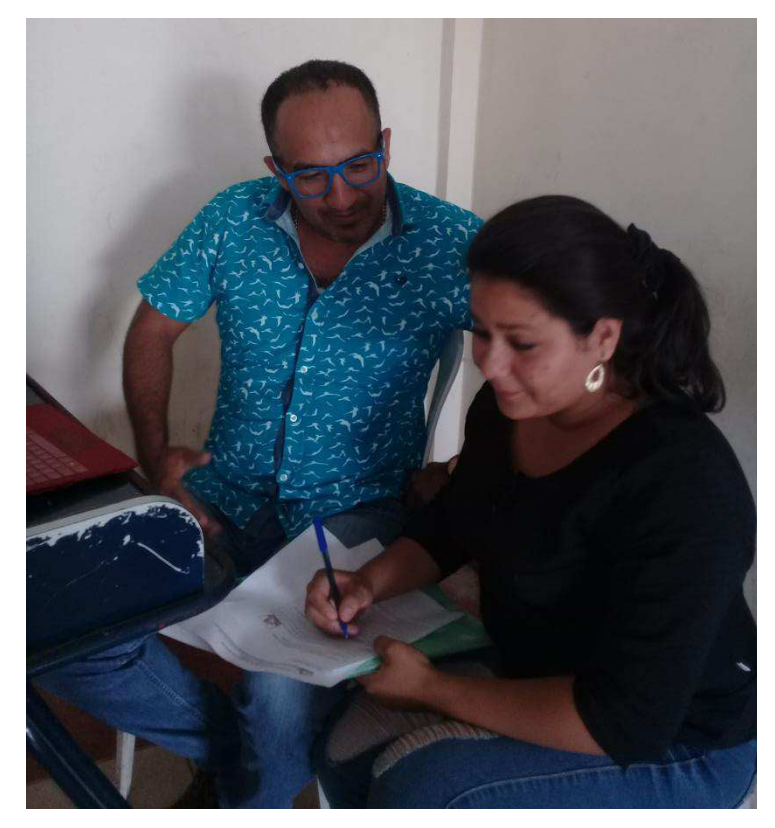

**Detalle: Entrevista con el docente de la asignatura** 

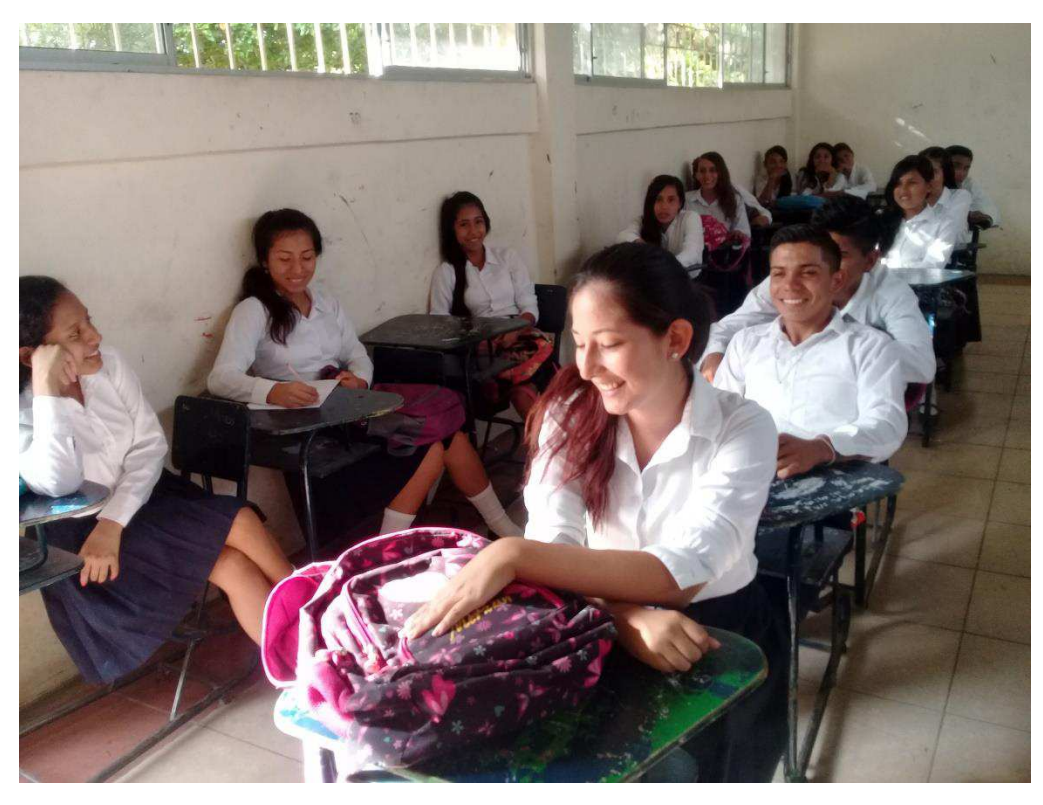

**Detalle: Estudiantes del décimo año**